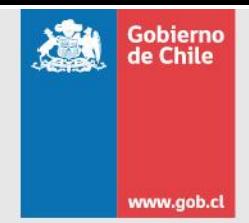

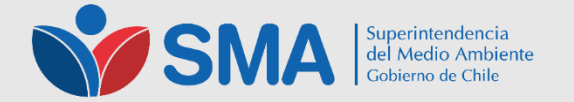

# Sistemas de reporte para el Impuesto Verde

Sebastián Elgueta A. Jefe del Departamento de Gestión de la Información

07 de abril de 2017

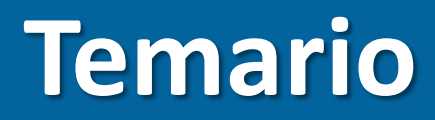

- 1 **Introducción**
- 2 **Fuentes afectas al D.S. 13**
- <sup>3</sup> **Fuentes no afectas al D.S. 13**

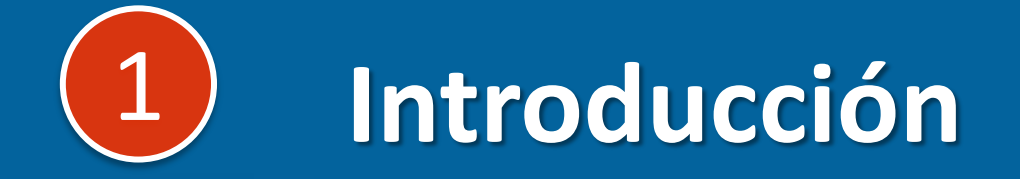

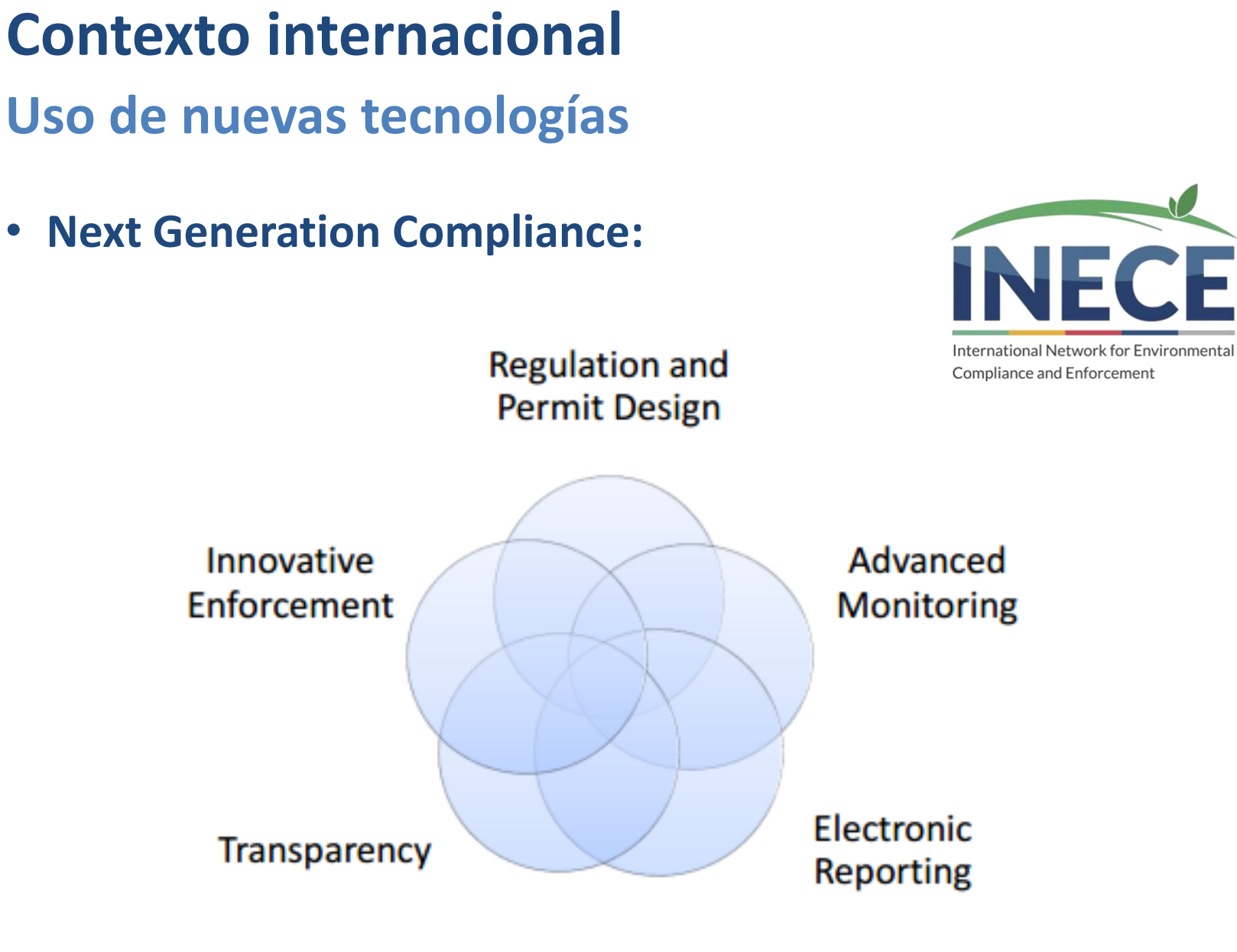

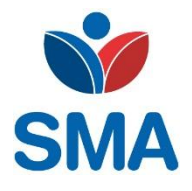

### **Sistemas de reporte**

#### **Recomendaciones internacionales**

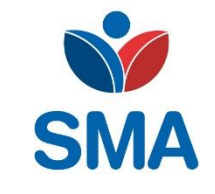

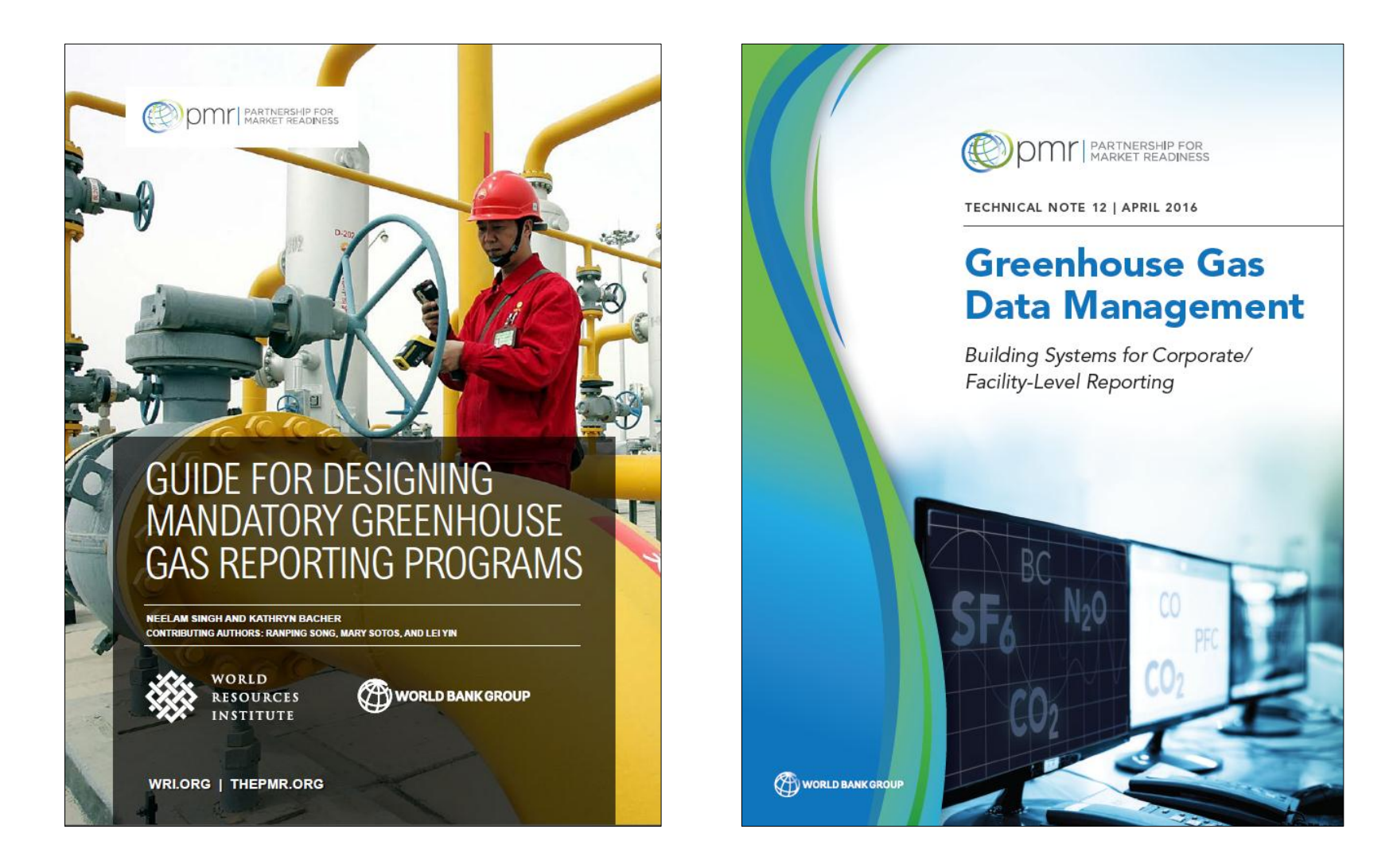

### **Experiencia de la SMA**

### **Plataforma electrónica**

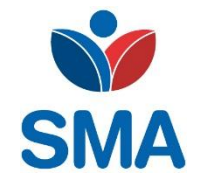

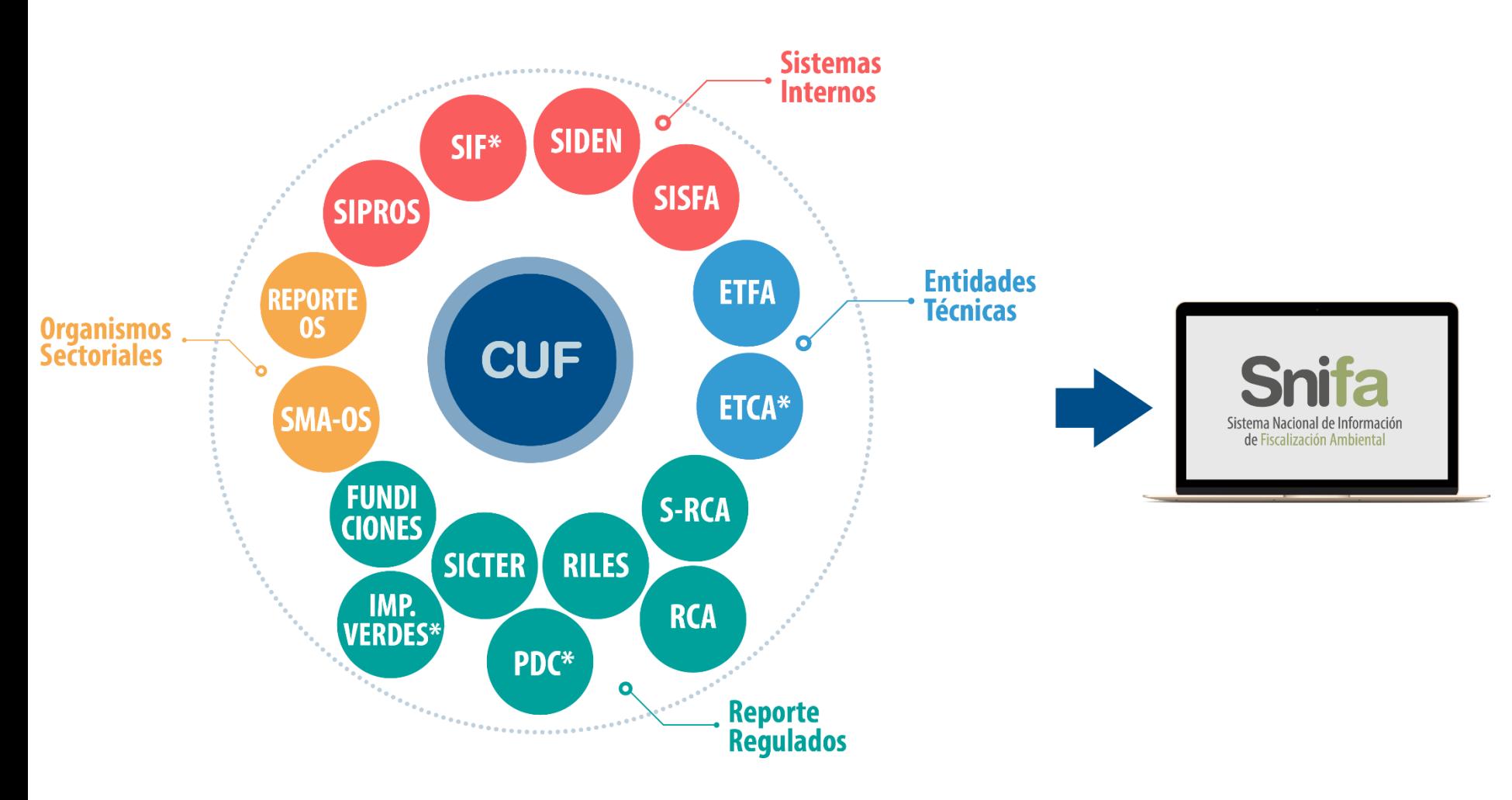

### **Experiencia de la SMA**

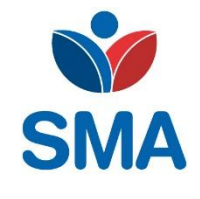

#### **Sistema Nacional de Información de Fiscalización Ambiental**

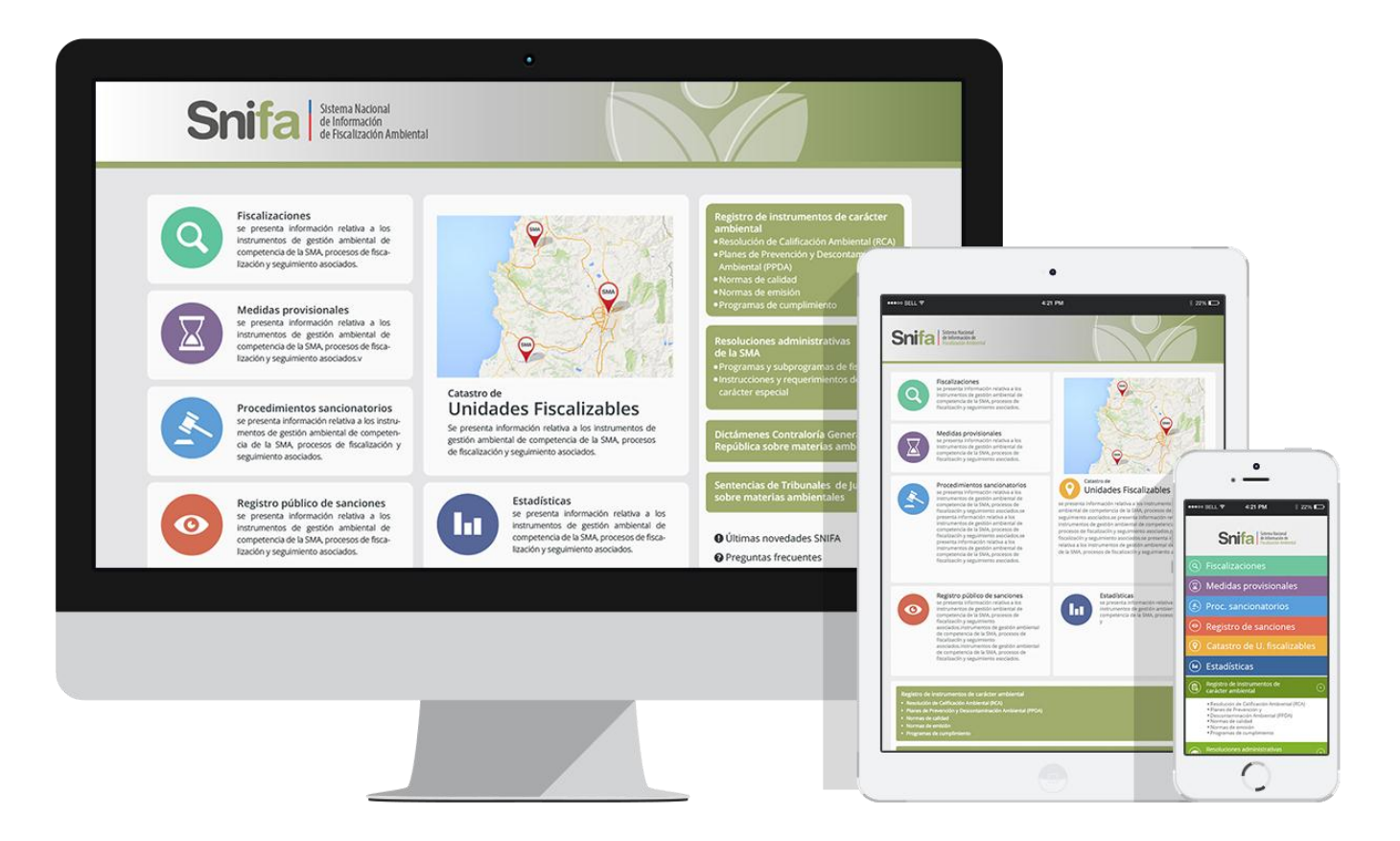

http://snifa.sma.gob.cl

## **Experiencia de la SMA Seguridad de la información**

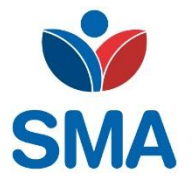

- Implementación en proceso de controles establecidos en NCh ISO 27.001
- Análisis de seguridad realizado por Deloitte. Implementación de recomendaciones en proceso (2017)

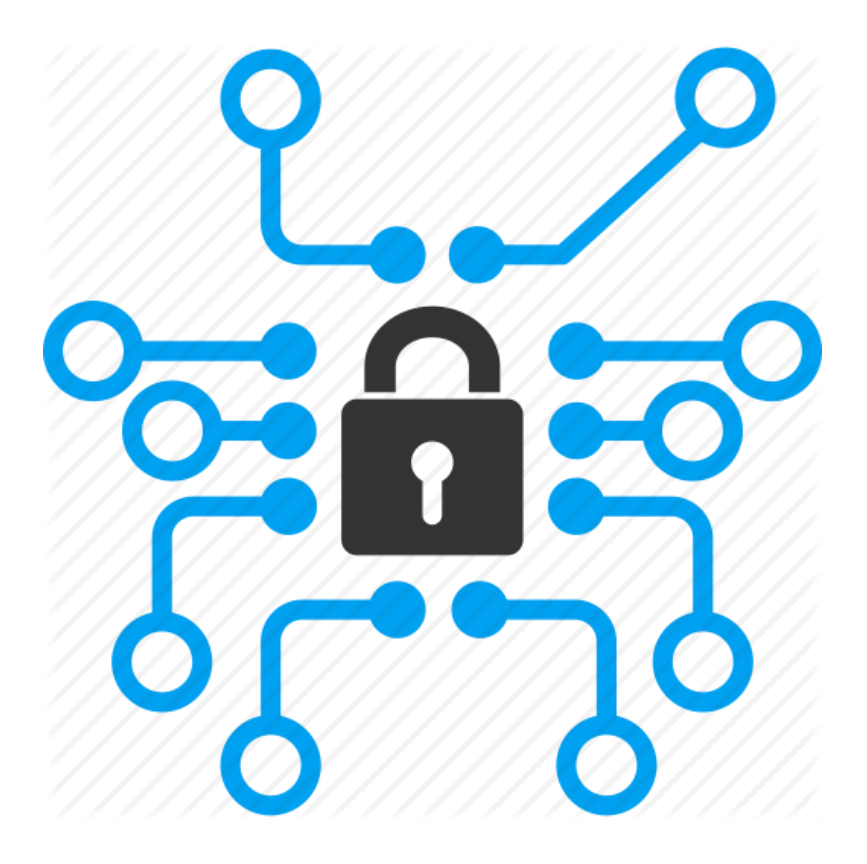

# **Sistemas de reporte**

### **Ley de Impuesto Verde**

- Instructivo para el reporte de las emisiones de fuentes fijas afectas al impuesto del artículo 8° de la Ley N° 20.780
- Resolución Exenta N° 184/2017
- Disponible en SNIFA (sección "Instrucciones y requerimientos de carácter general")

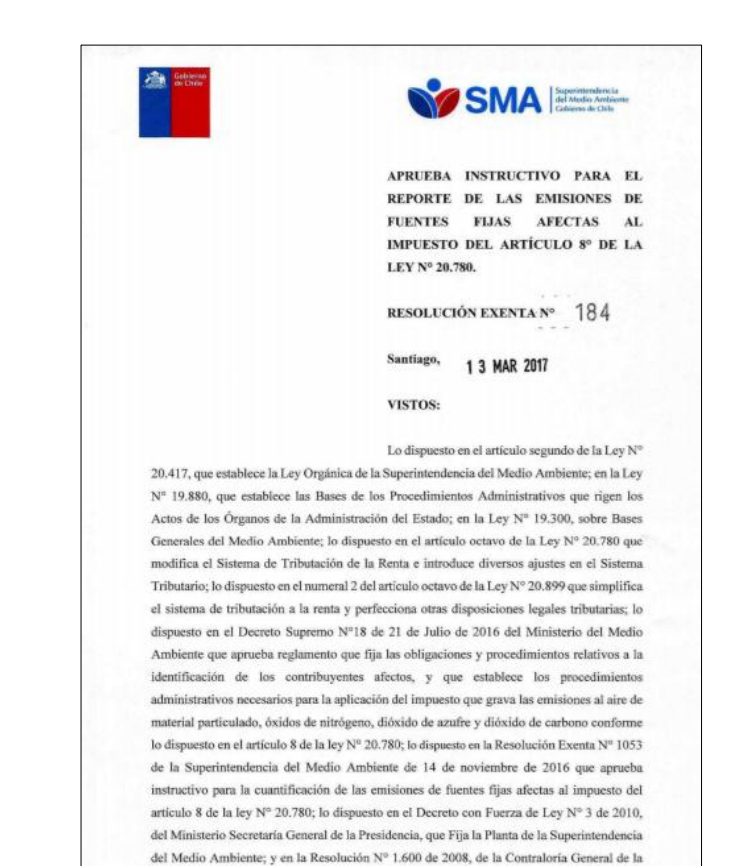

República, que fija normas sobre exención del trámite de Toma de Razón.

### **Sistemas de reporte**

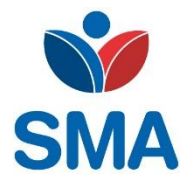

### **Ley de Impuesto Verde**

• 2 alternativas, según tipo de fuente:

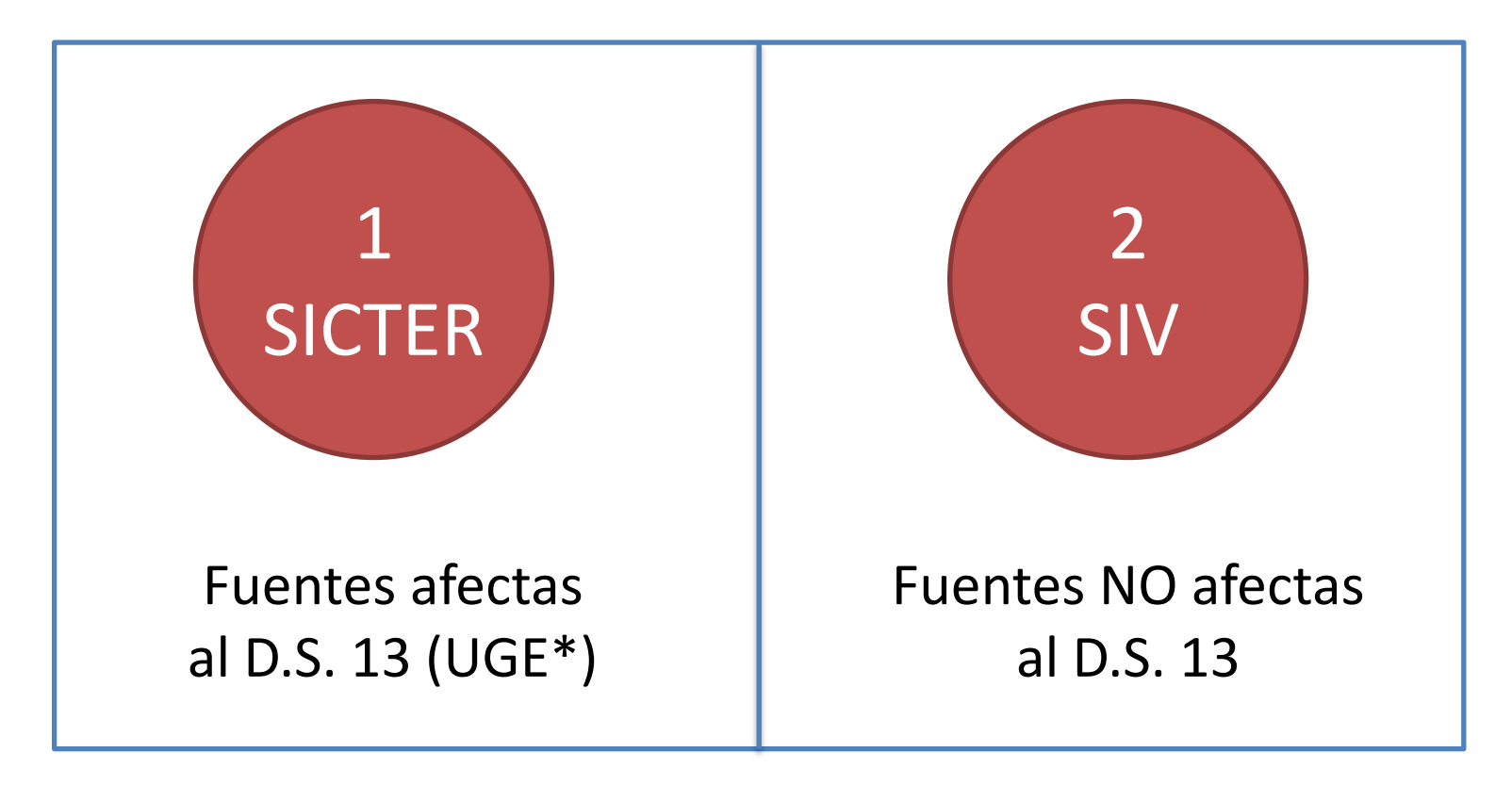

\* Solo UGE's reportan por SICTER. Calderas asociadas a Fuentes afectas al D.S. 13 deben reportar a través de SIV

### **Sistemas de reporte Ley de Impuesto Verde**

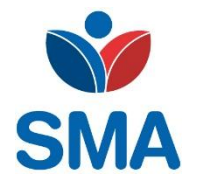

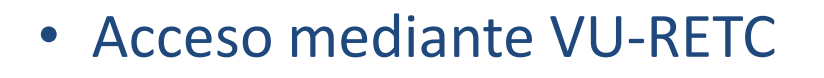

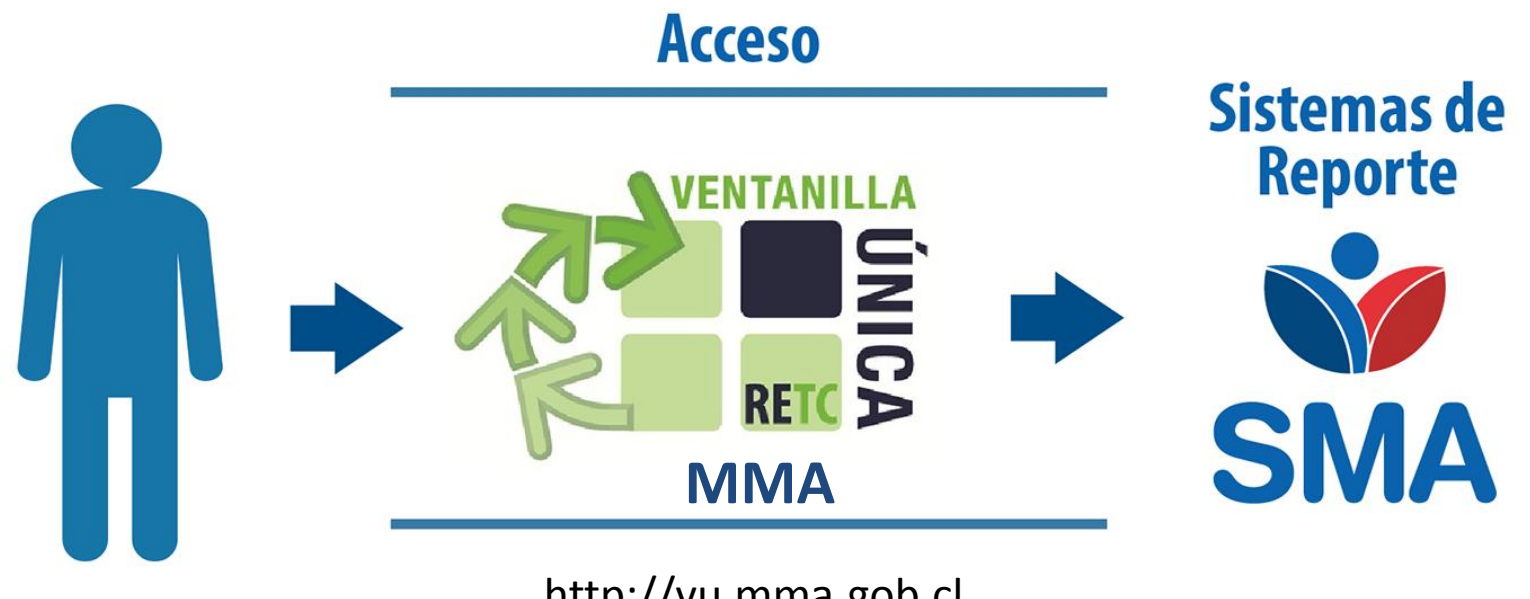

http://vu.mma.gob.cl

### 2 **SICTER Fuentes afectas al D.S. 13**

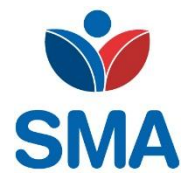

### **Sistema de Información de Centrales Termoeléctricas**

#### • Acceso a RETC: http://vu.mma.gob.cl

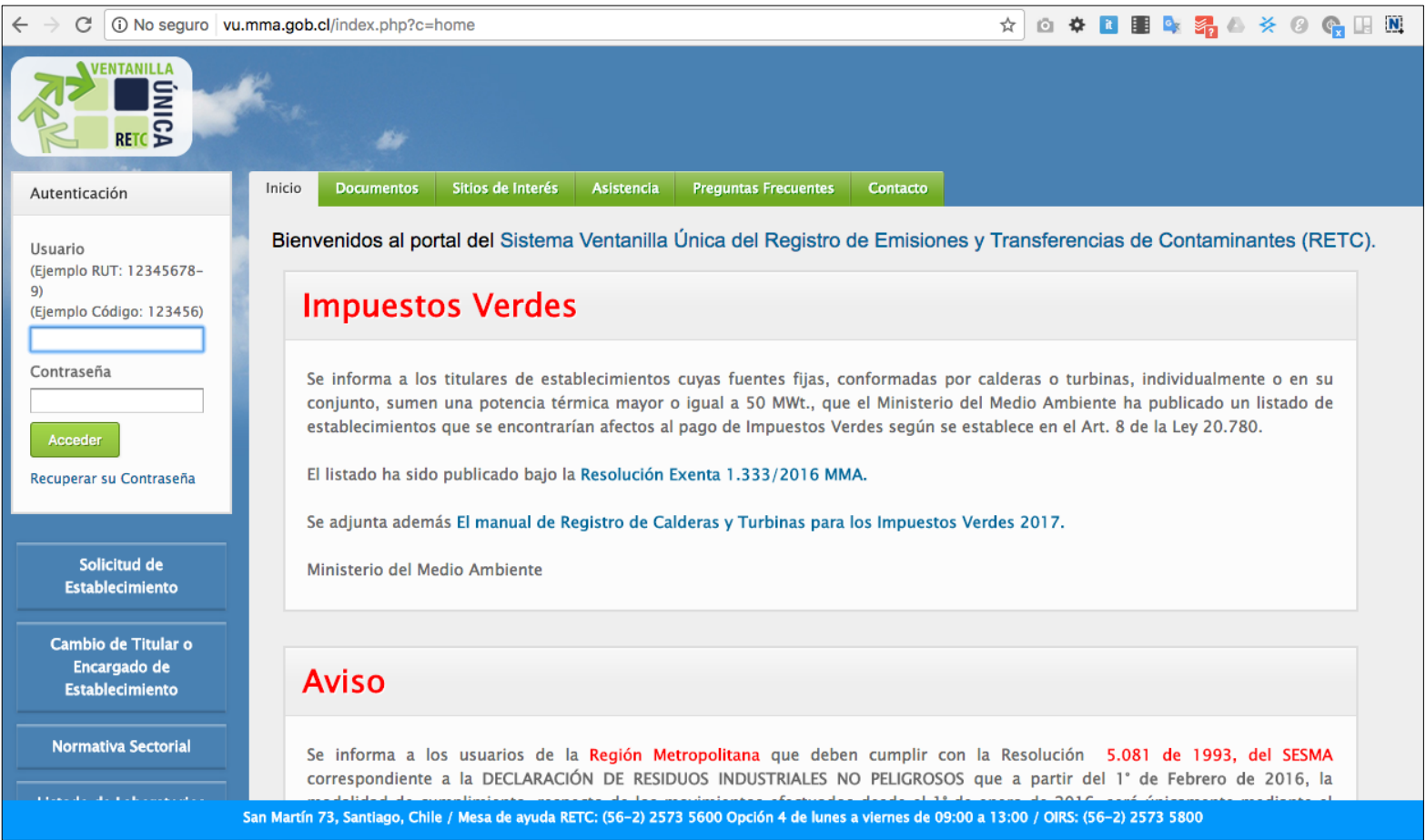

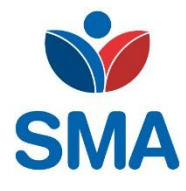

### **Sistema de Información de Centrales Termoeléctricas**

• Página de inicio en RETC:

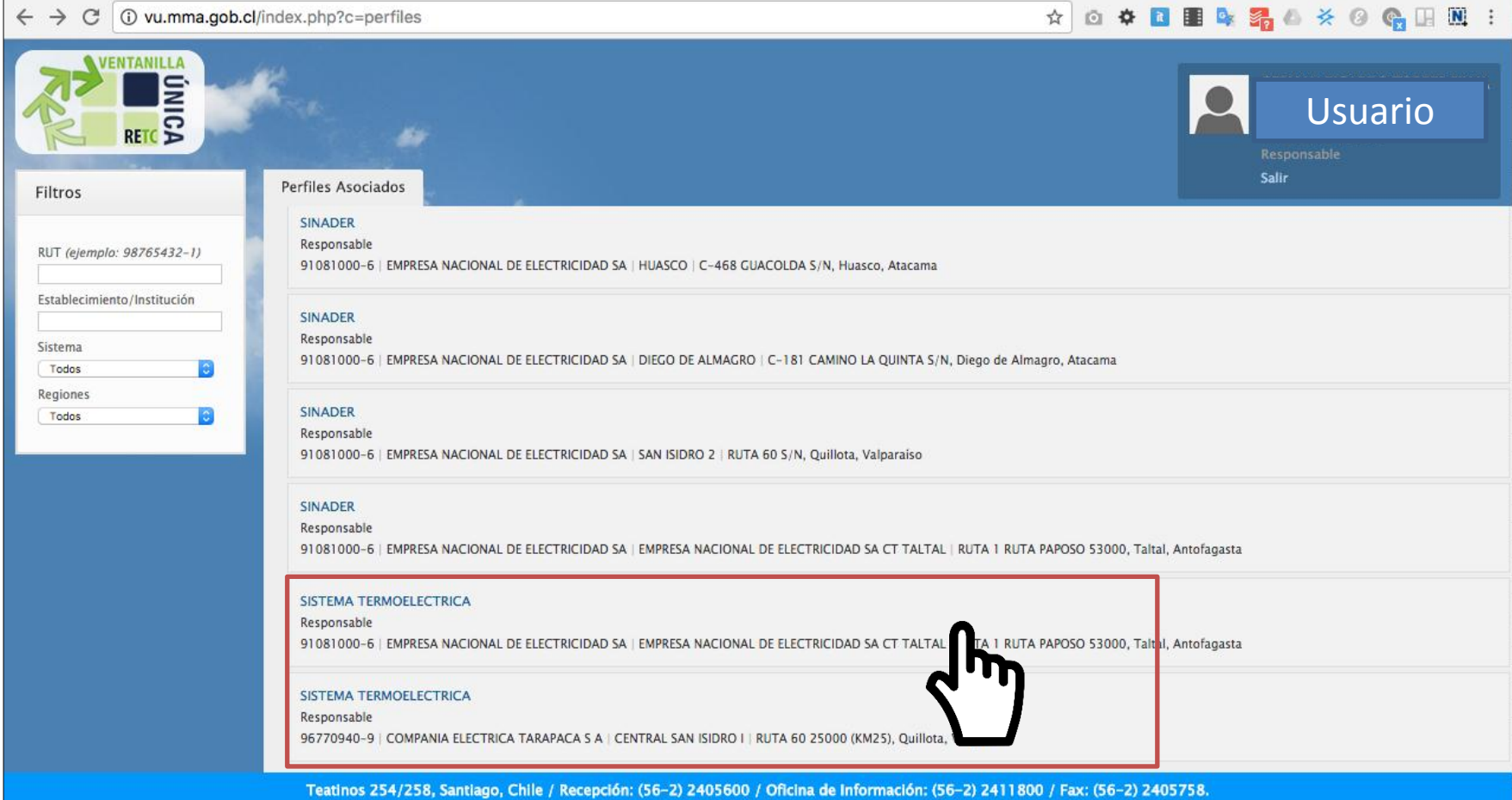

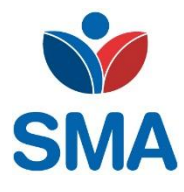

### **Sistema de Información de Centrales Termoeléctricas**

#### • Página de acceso a SICTER:

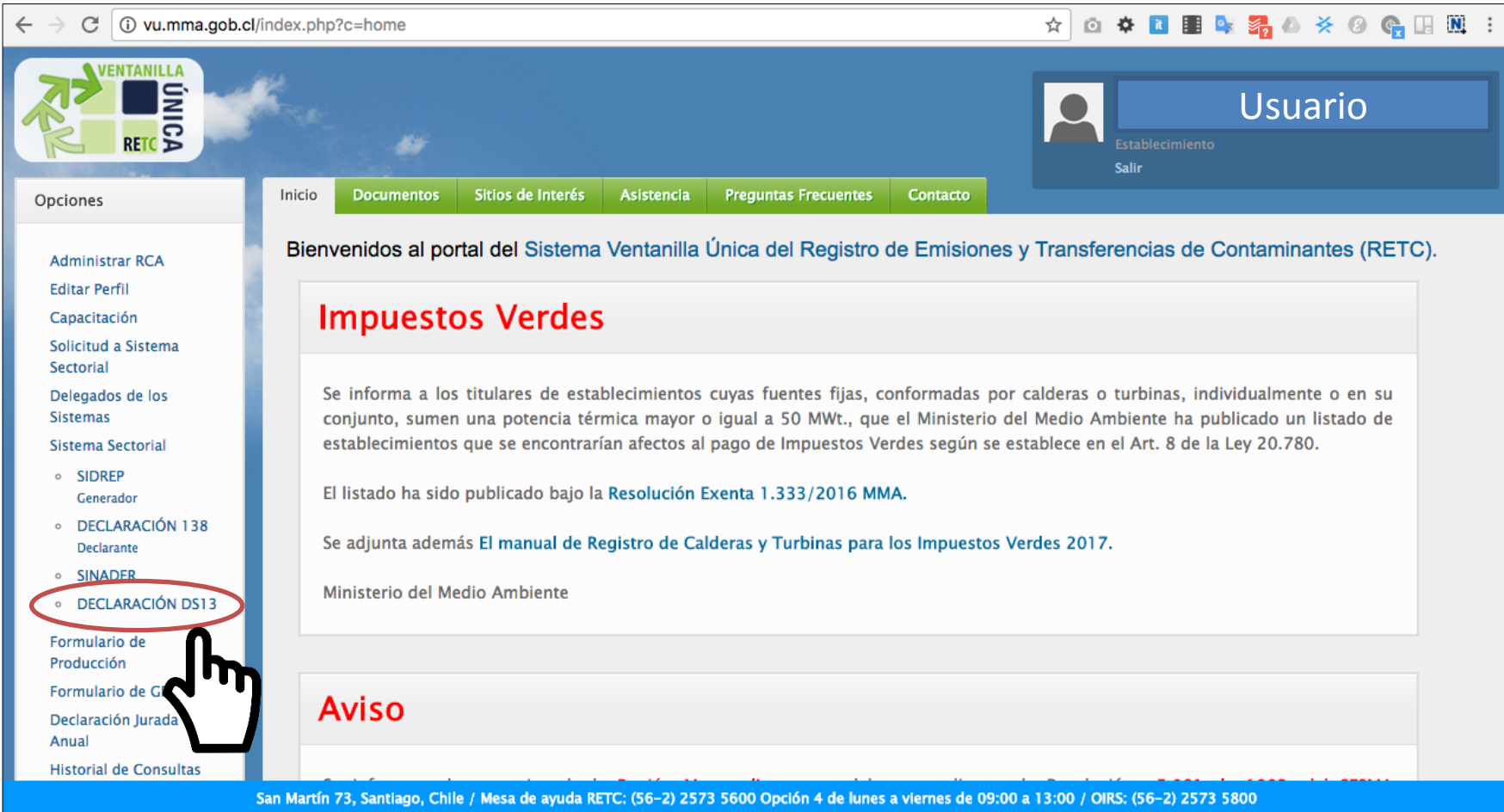

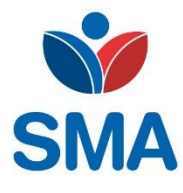

### **Sistema de Información de Centrales Termoeléctricas**

• Página de inicio en SICTER:

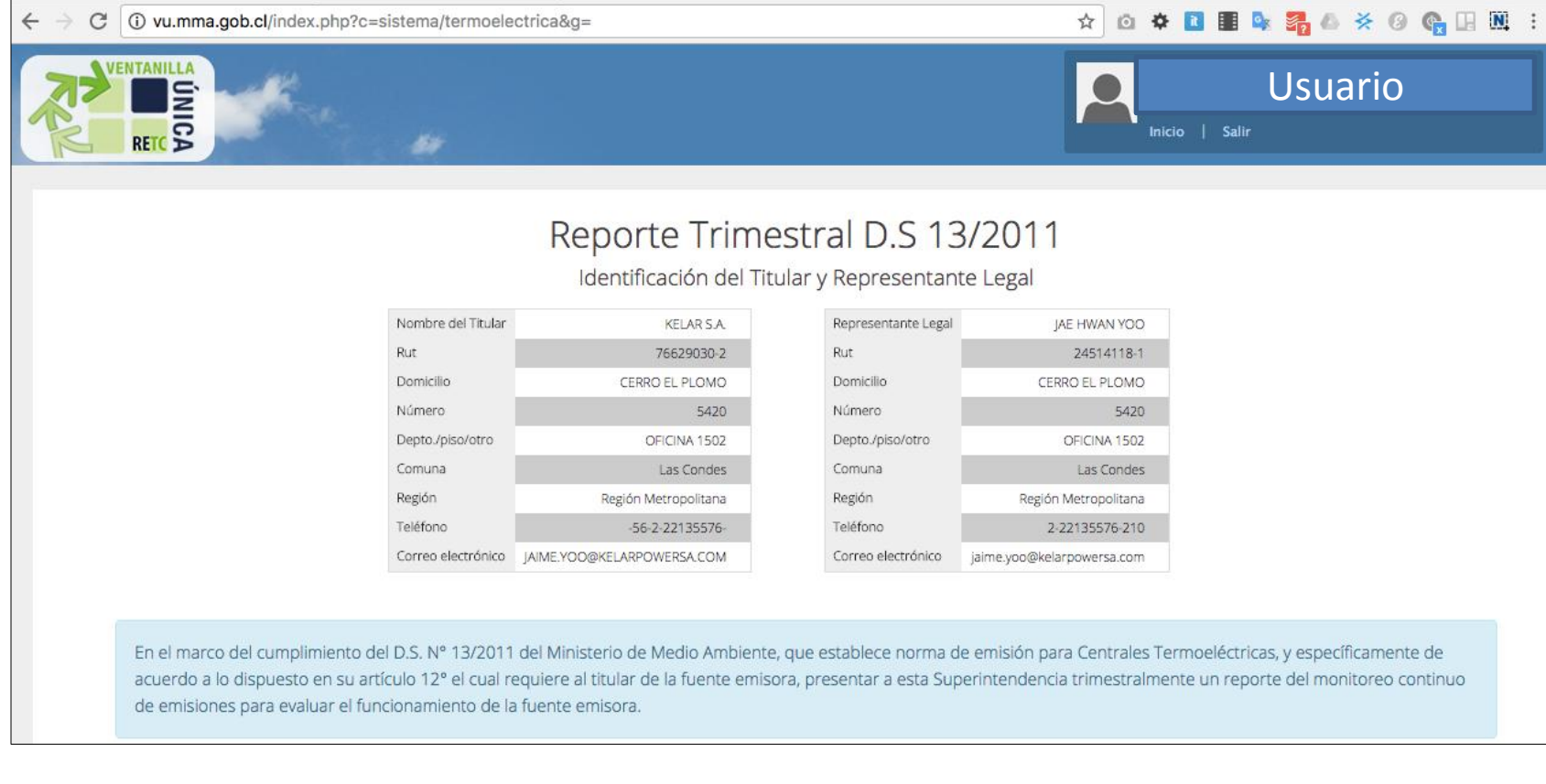

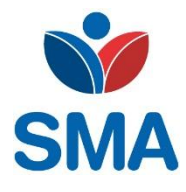

### **Sistema de Información de Centrales Termoeléctricas**

- Cargar reporte de forma tradicional
- Nuevas planillas incluyen información necesaria para el impuesto verde:

#### 1) Nuevas columnas planilla de datos min a min

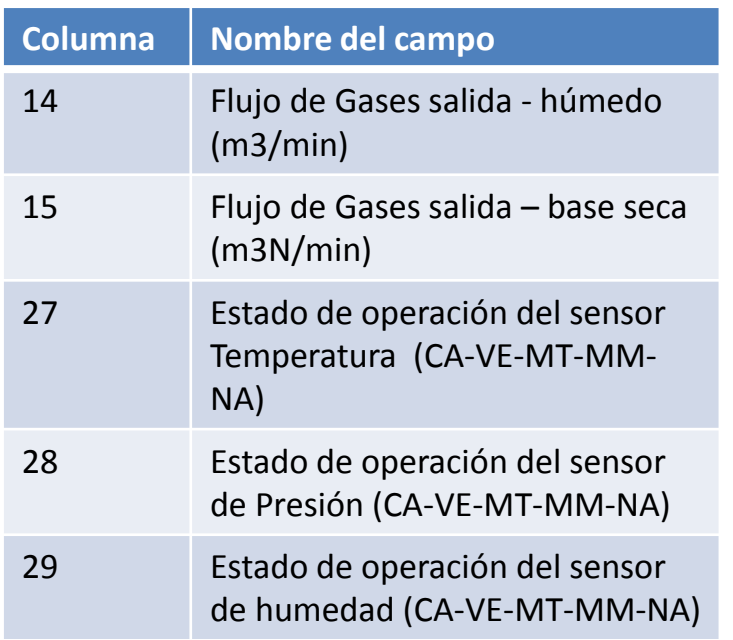

#### 2) Nuevas columnas planilla de promedios horarios

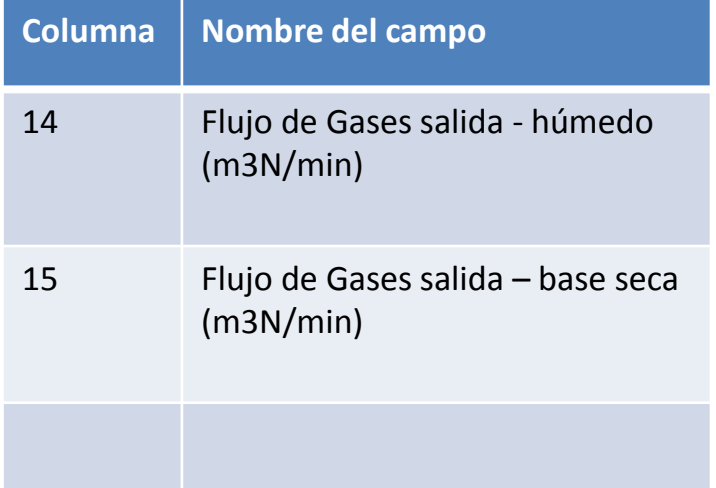

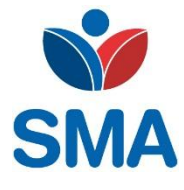

### **Sistema de Información de Centrales Termoeléctricas**

• Nuevas planillas disponibles en sitio web SMA ("Documentos")

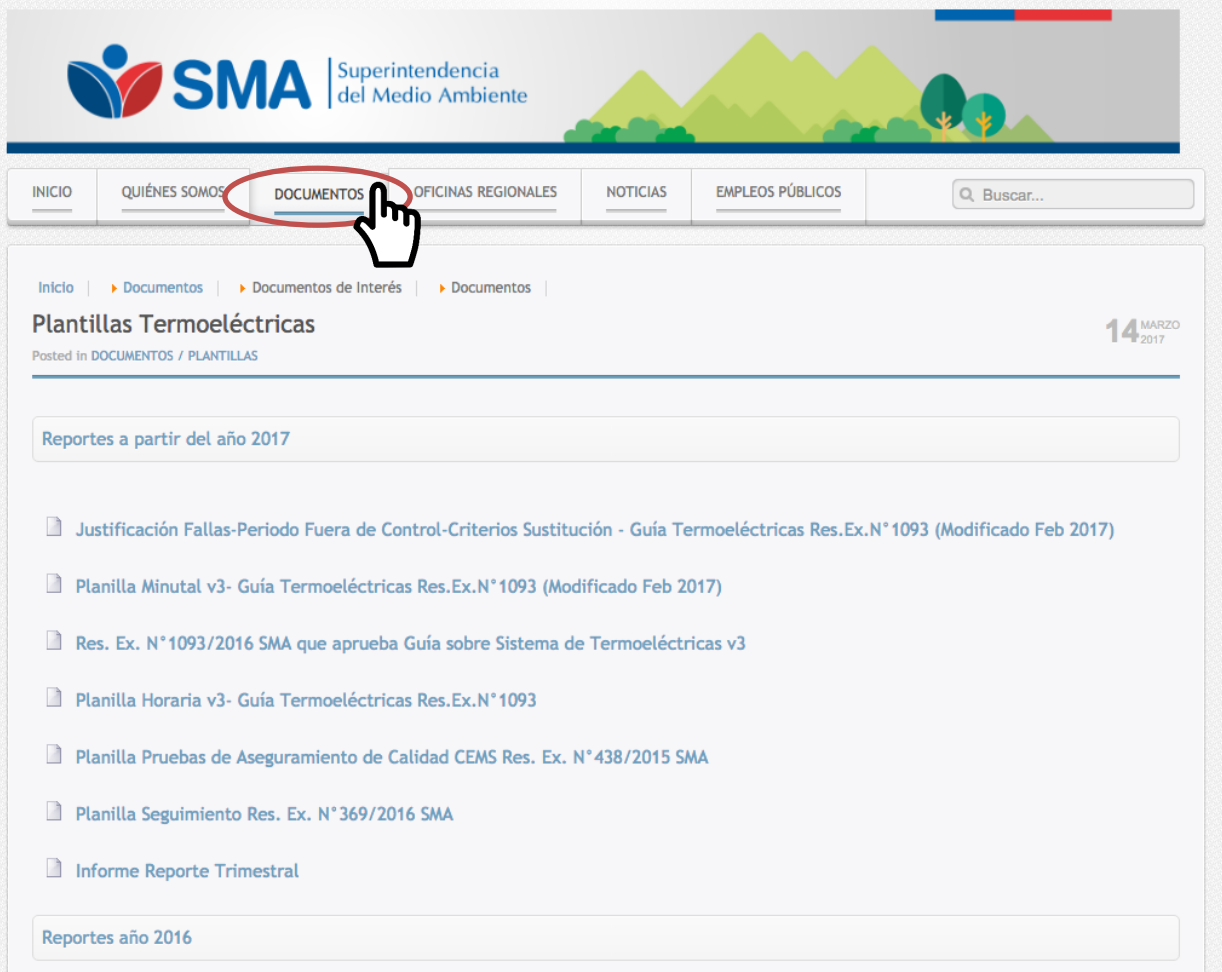

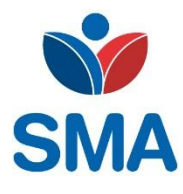

### **Sistema de Información de Centrales Termoeléctricas**

• Si usuario accede al SIV no podrá reportar:

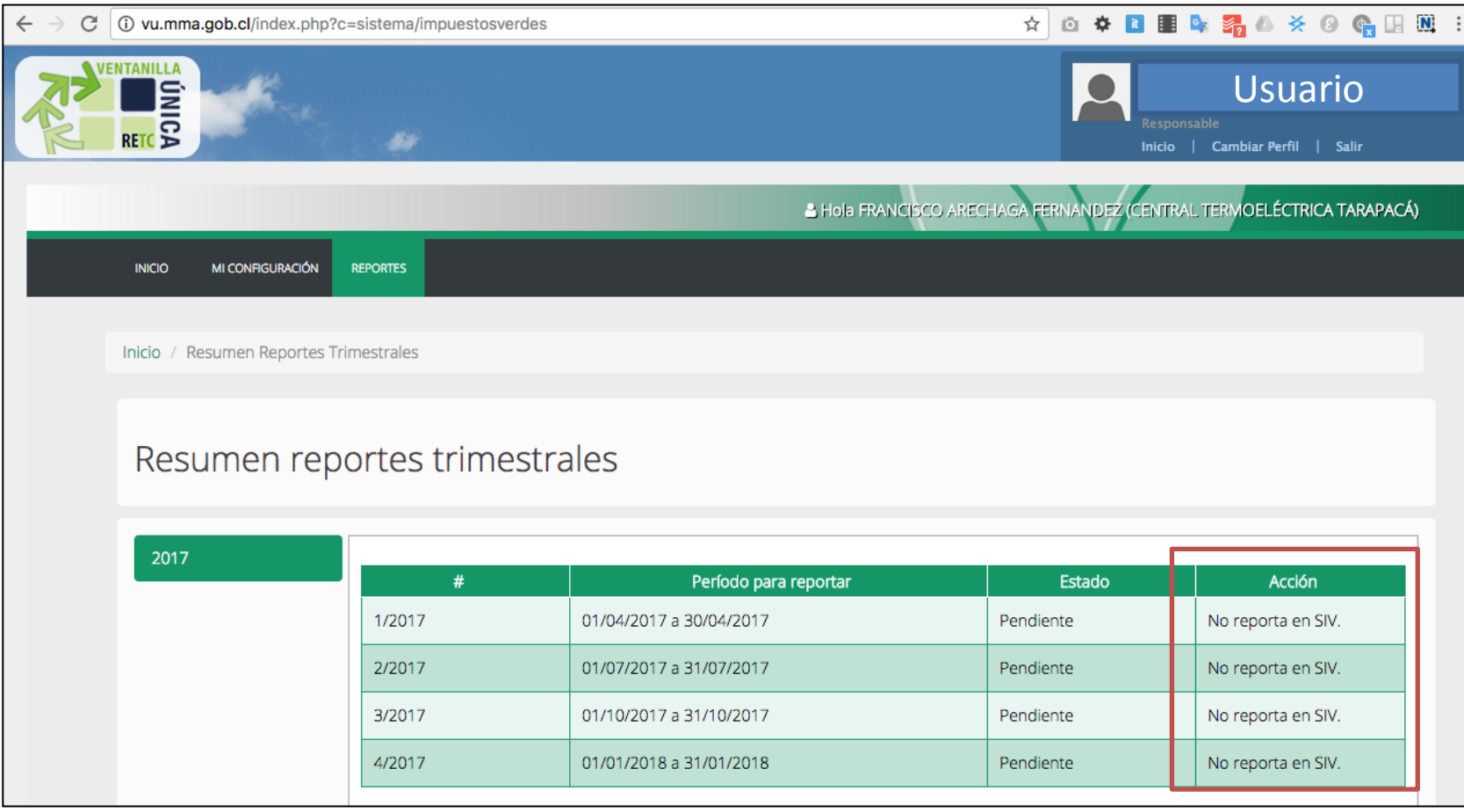

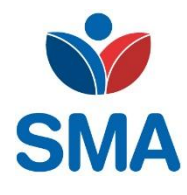

### **Sistema de Información de Centrales Termoeléctricas**

Versión 2.0 del SICTER próximamente disponible:

- Mejoras en interfaz de usuario
- Mejoras en el procesamiento
- Mayor seguridad
- Mejoras en la validación de datos reportados
- Verificación del cumplimiento automatizada

### 3 **SIV Fuentes no afectas al D.S. 13**

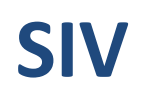

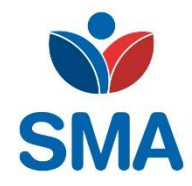

#### • Acceso a RETC: http://vu.mma.gob.cl

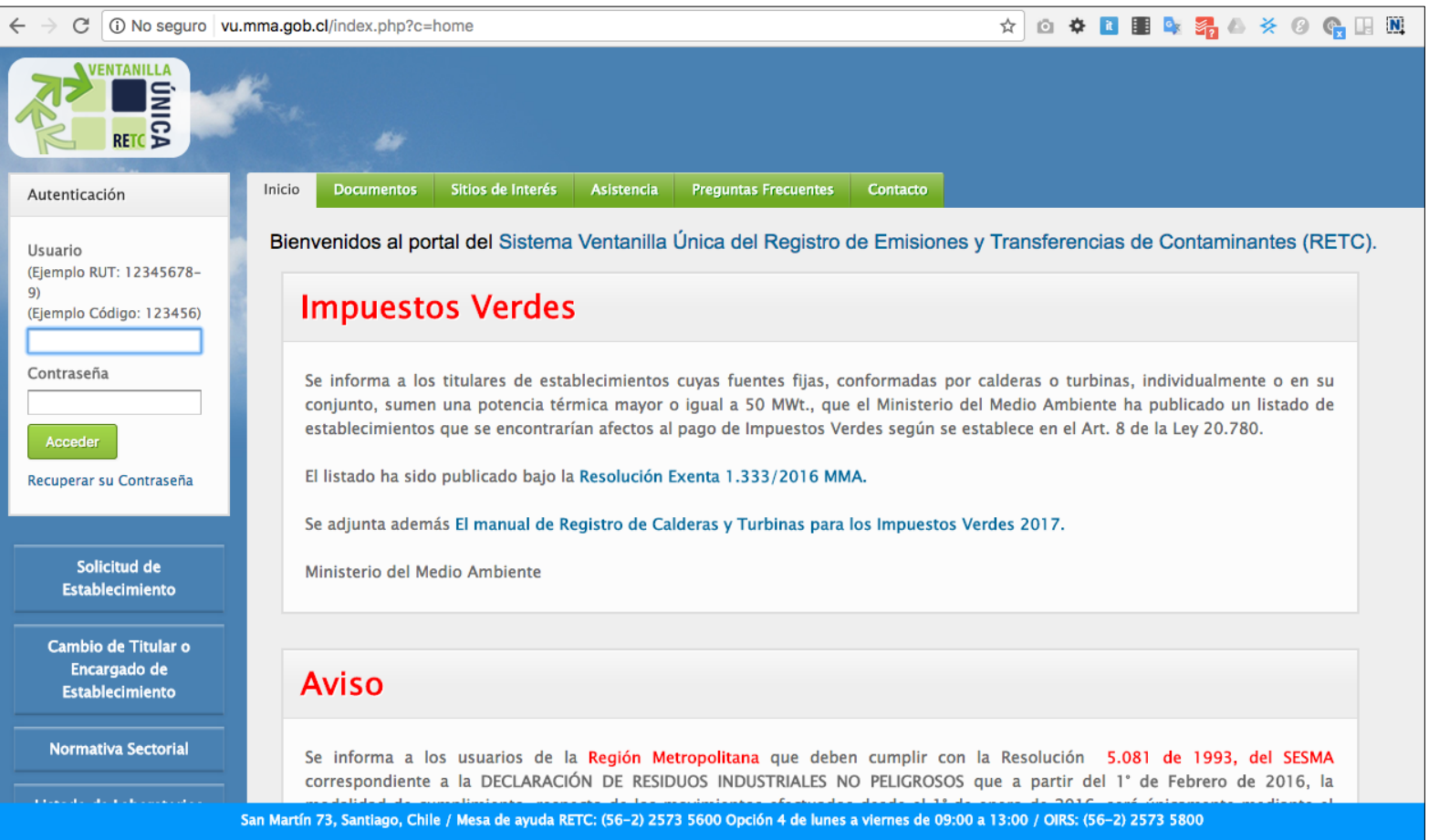

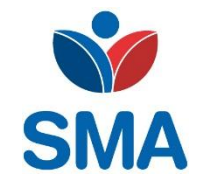

#### • Página de inicio en RETC:

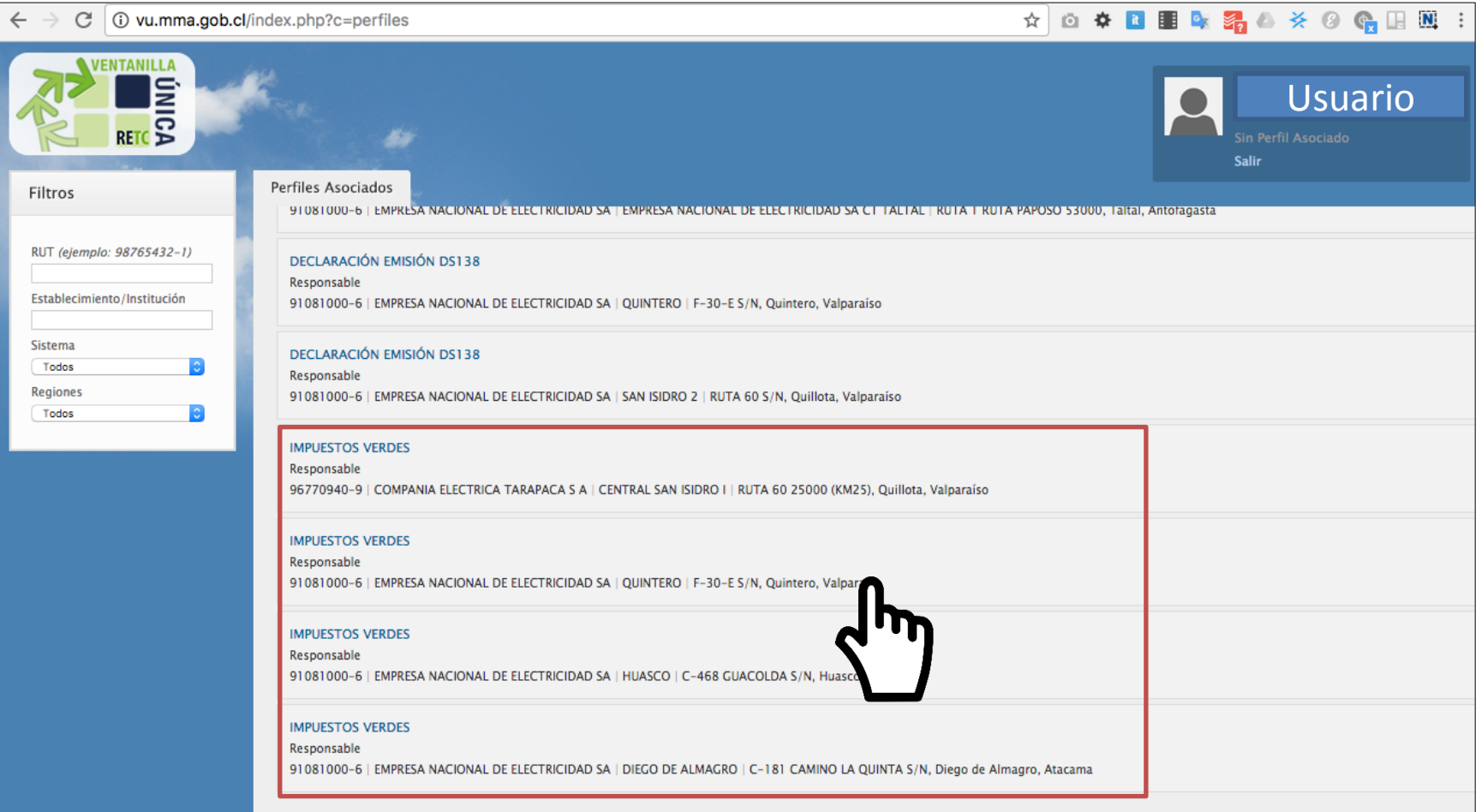

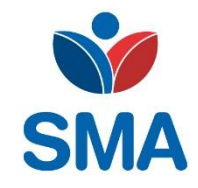

#### • Página de acceso a SIV:

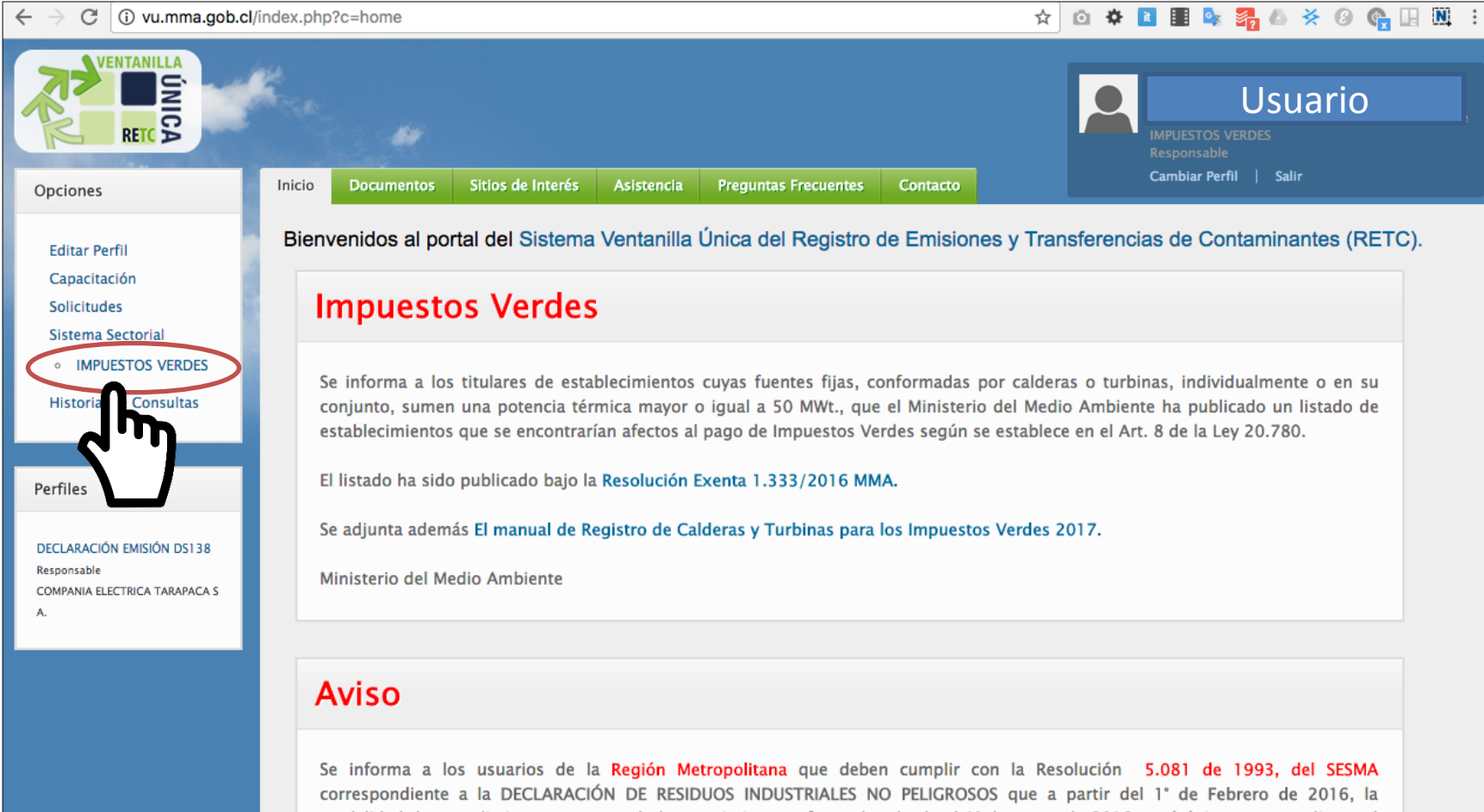

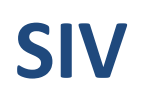

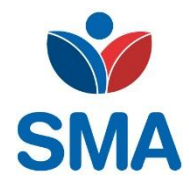

• Página de inicio en SIV:

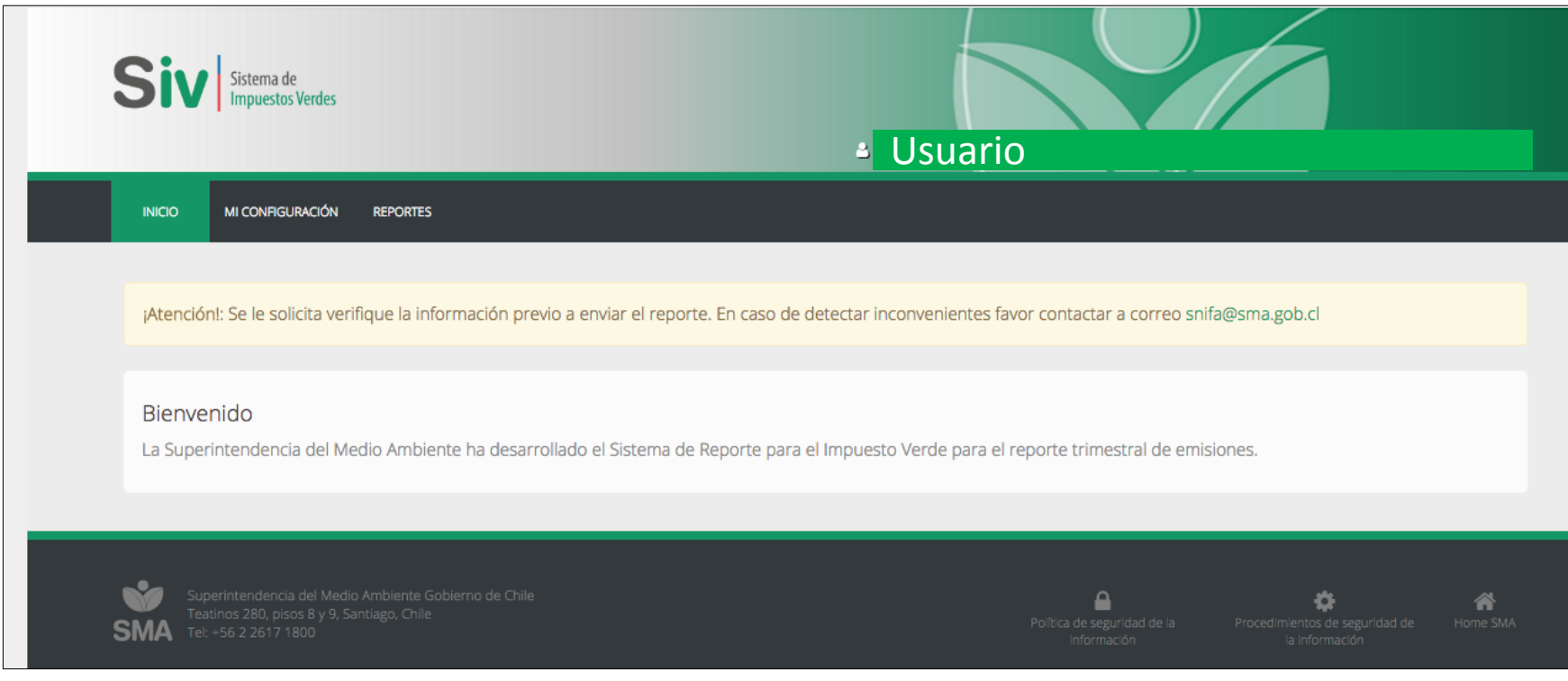

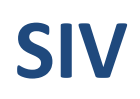

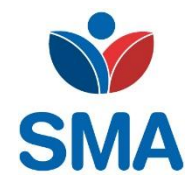

• Sección: "Mi configuración"

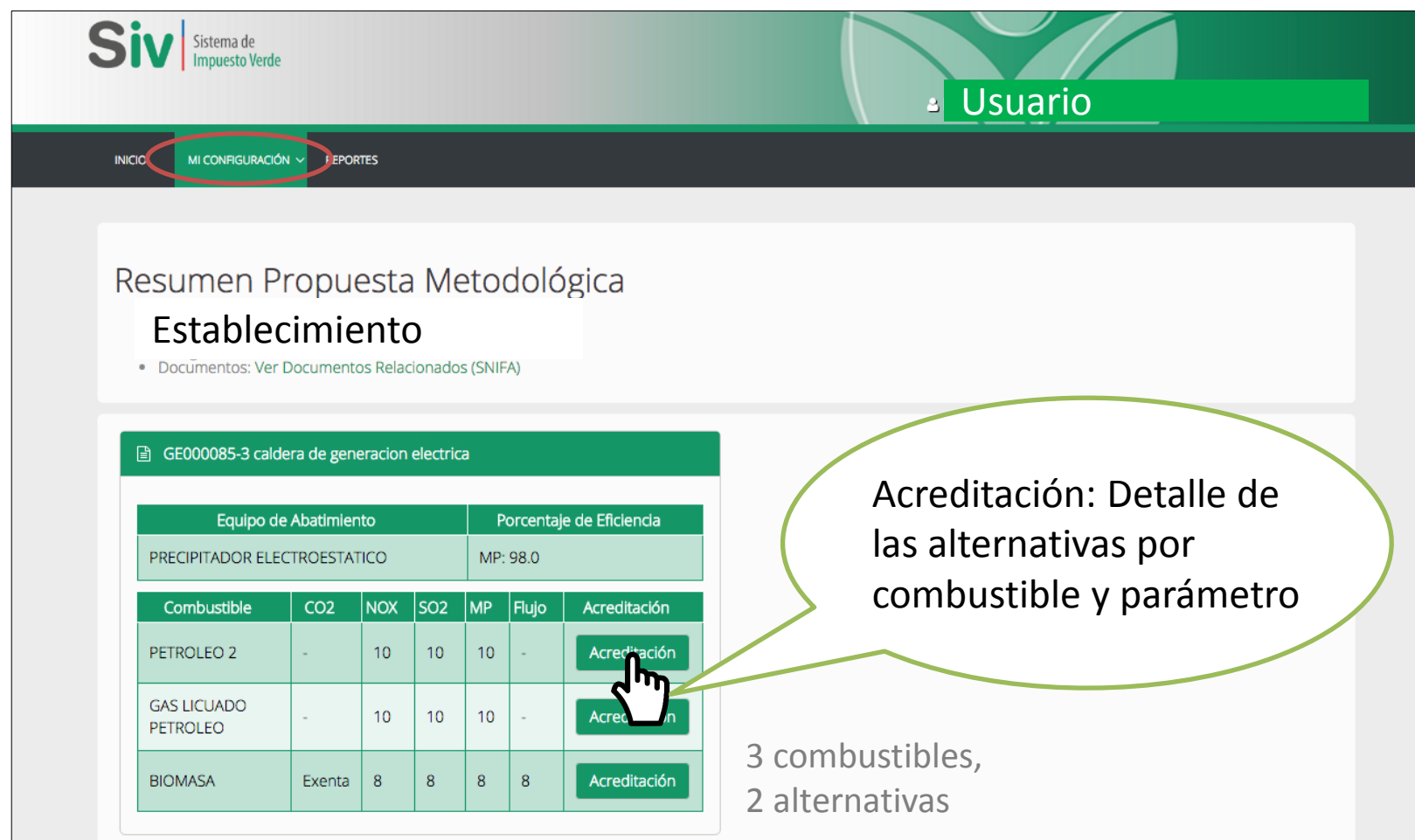

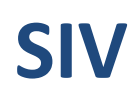

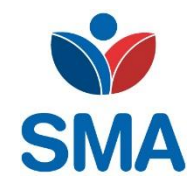

• Sección: "Mi configuración" (Acreditación)

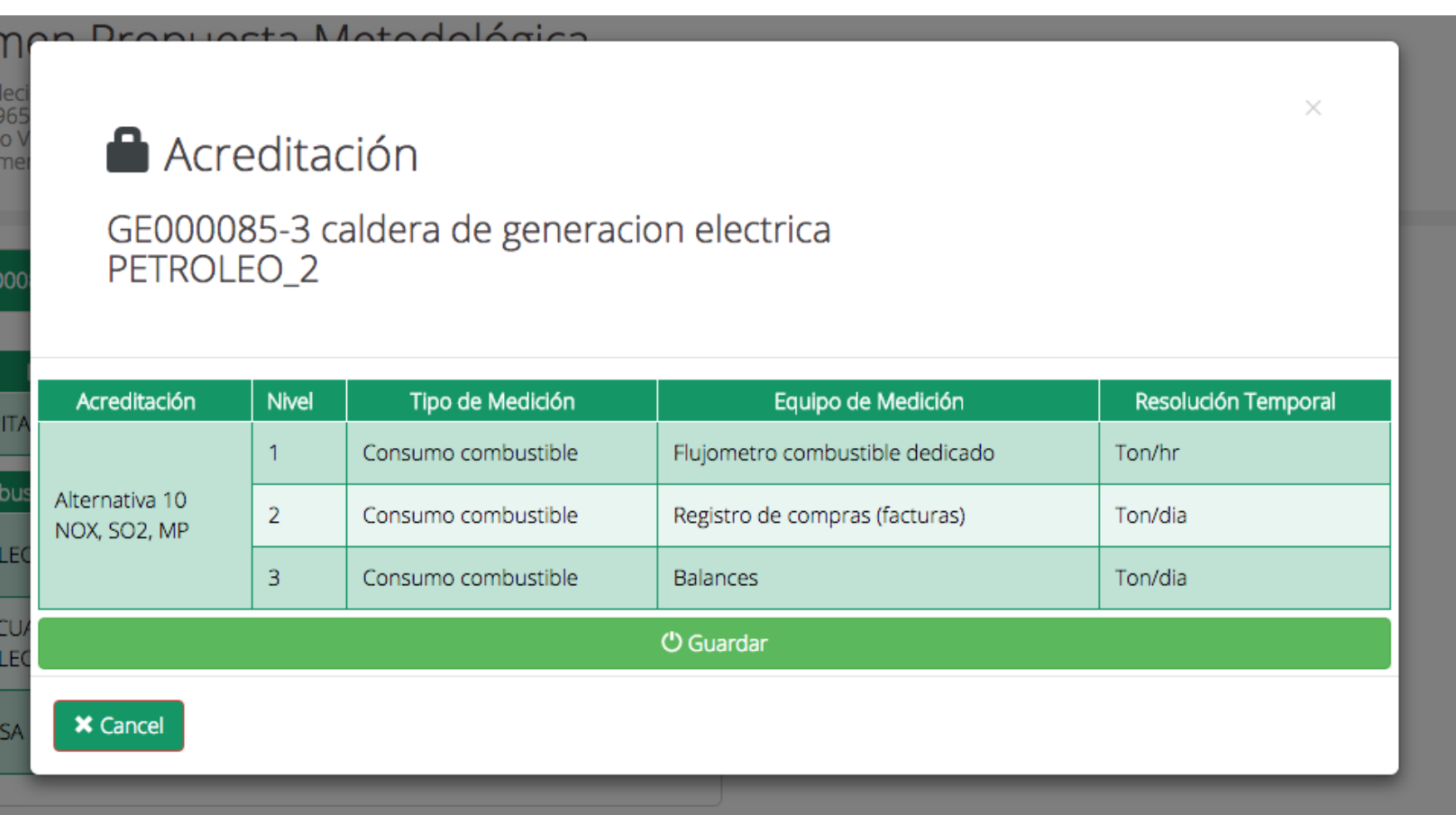

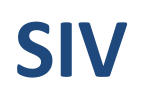

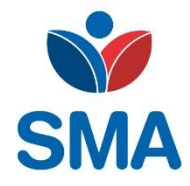

• Sección: "Reportes" (1)

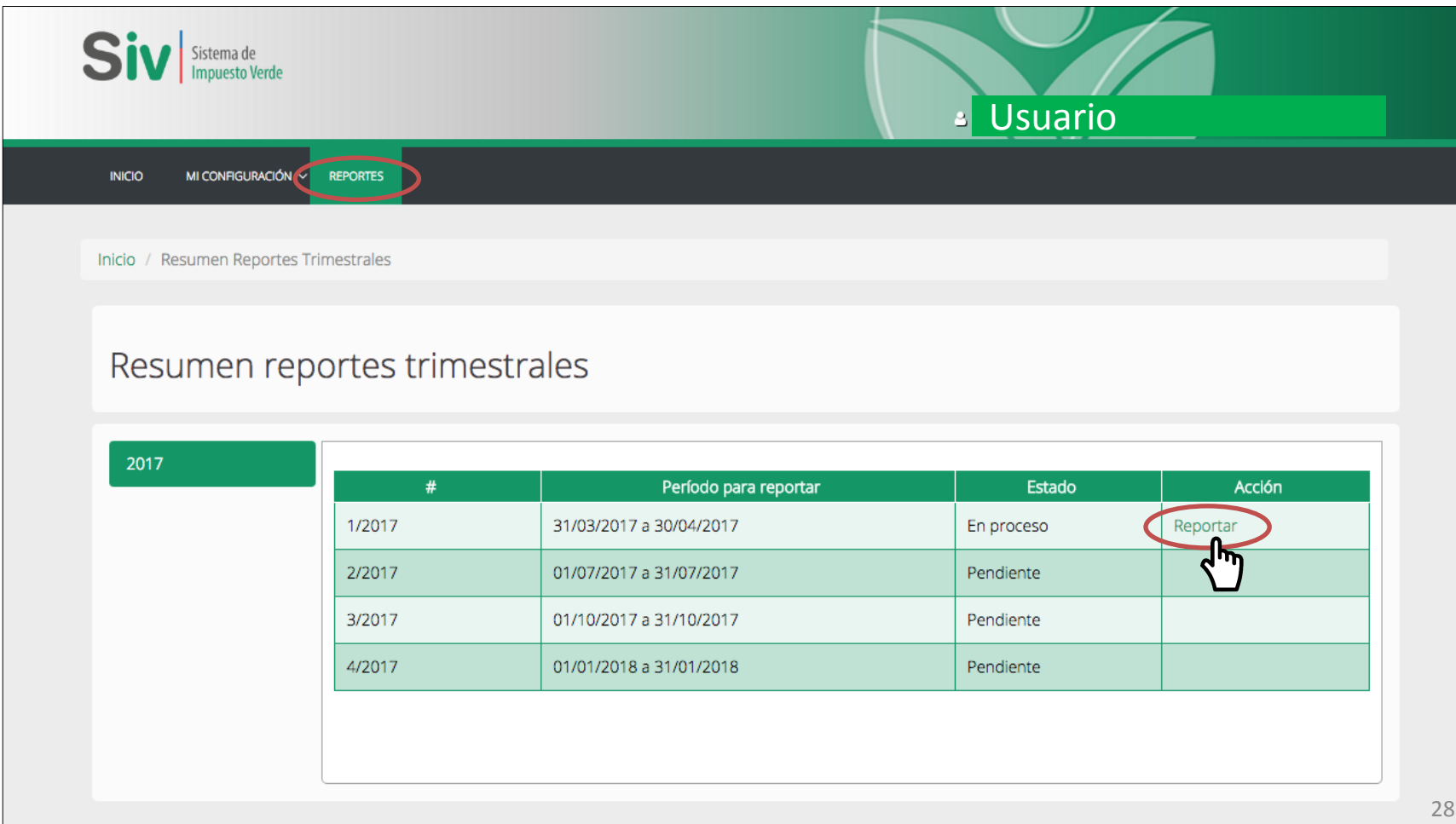

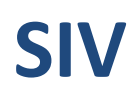

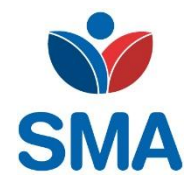

• Sección: "Reportes" (2)

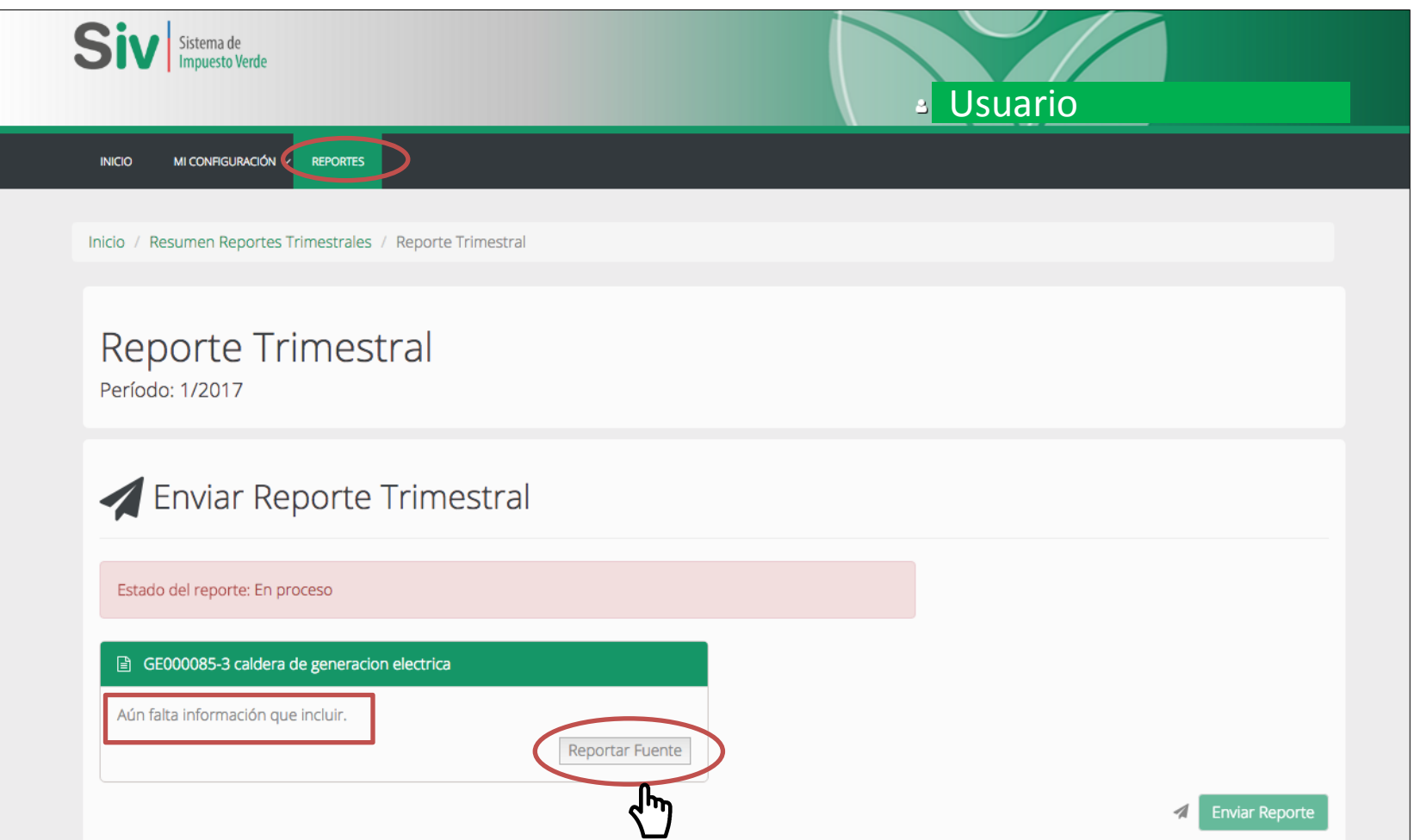

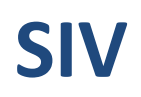

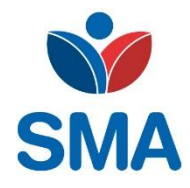

• Sección: "Reportes" (3)

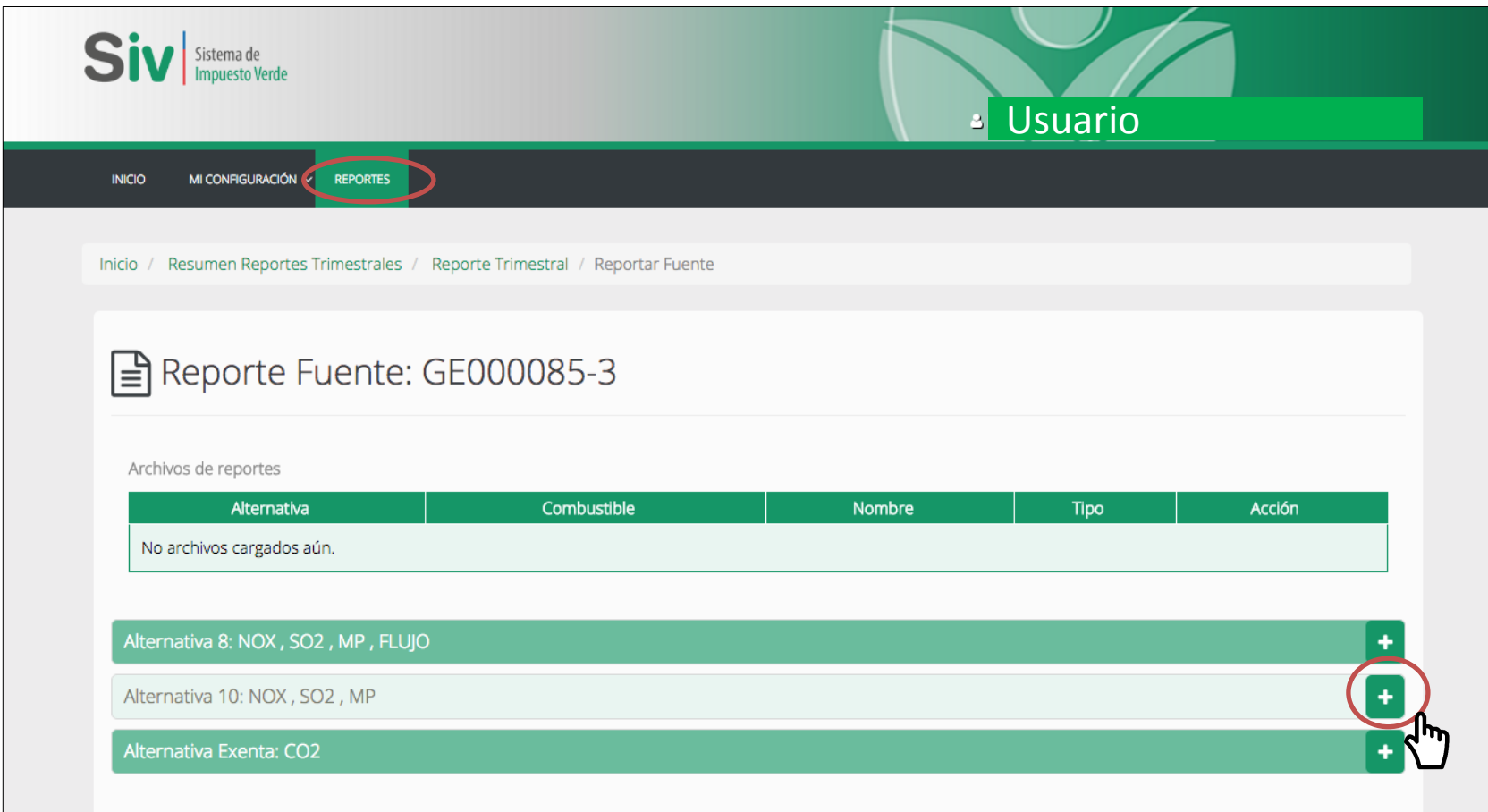

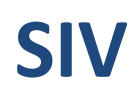

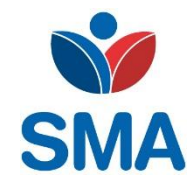

• Sección: "Reportes" (4)

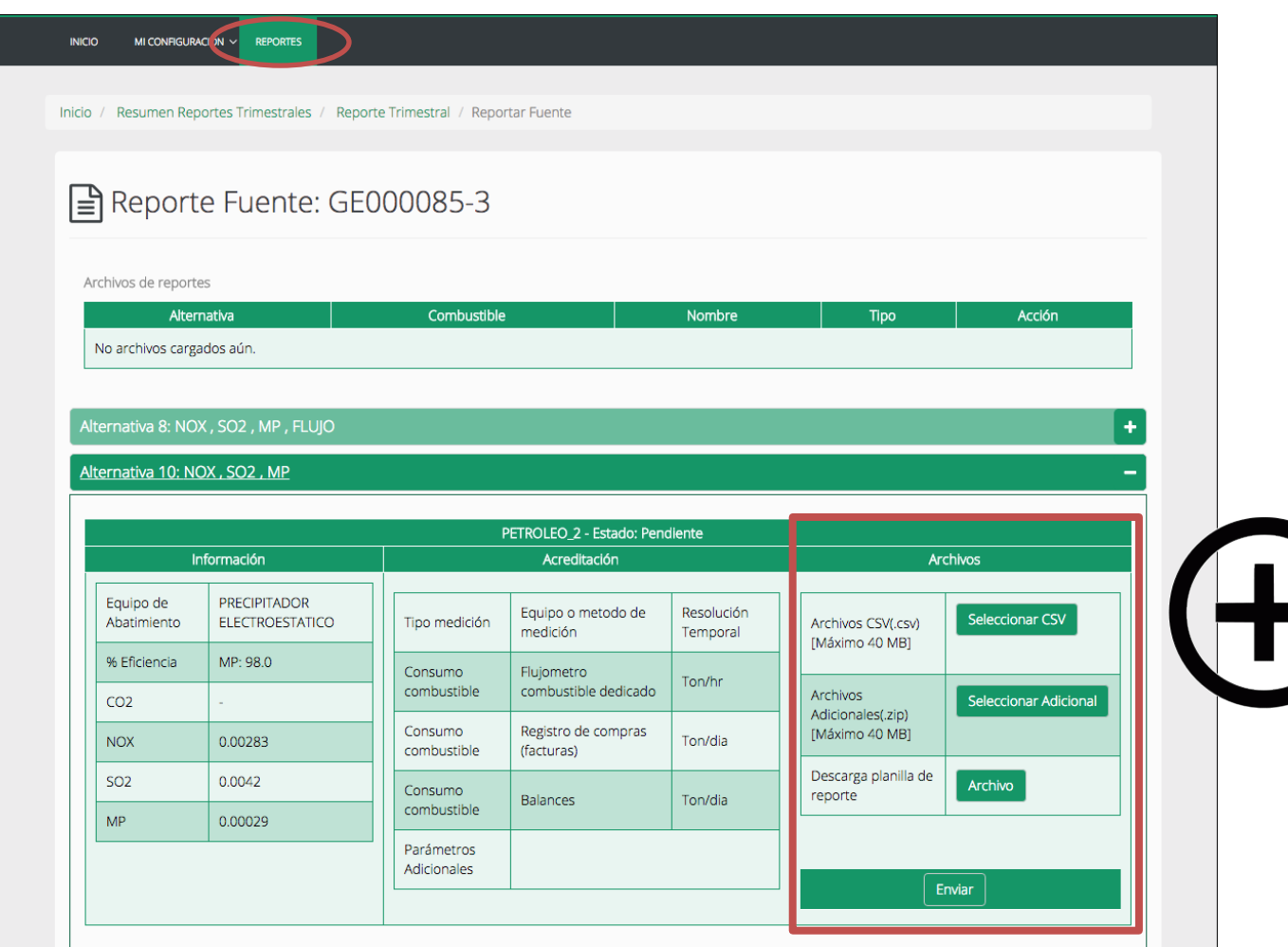

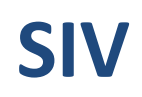

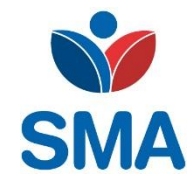

• Sección: "Reportes" (4 - zoom)

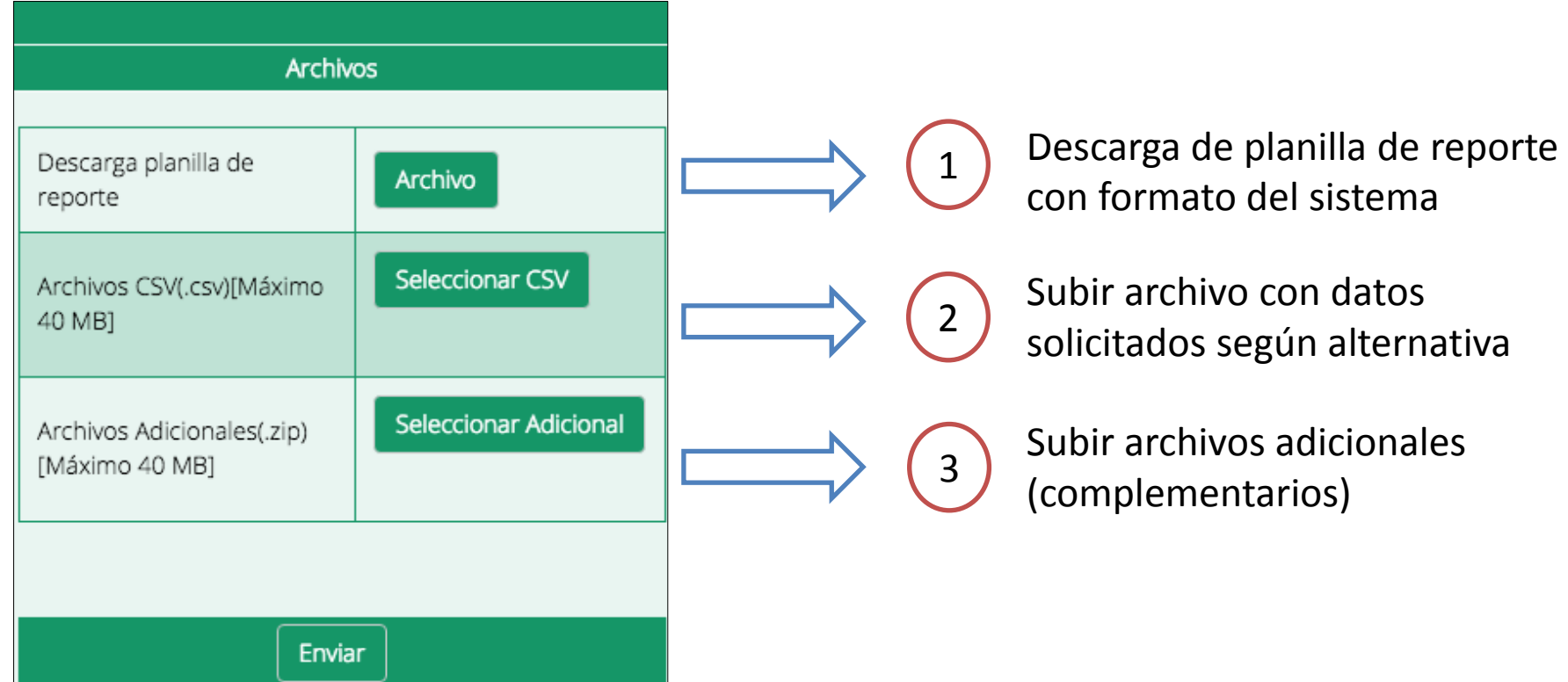

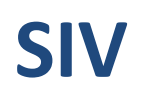

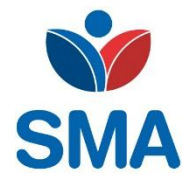

• Sección: "Reportes" (5)

Inicio / Resumen Reportes Trimestrales / Reporte Trimestral

#### **Reporte Trimestral**

Período: 1/2017

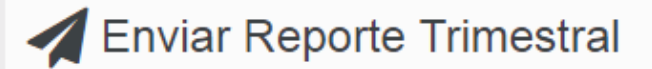

Estado del reporte: En proceso GE000085-3 caldera de generacion electrica Todos los datos cargados correctamente. **Reportar Fuente Enviar Reporte** 

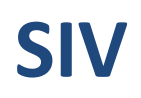

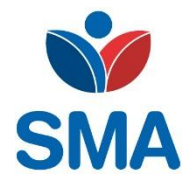

• Sección: "Reportes" (6)

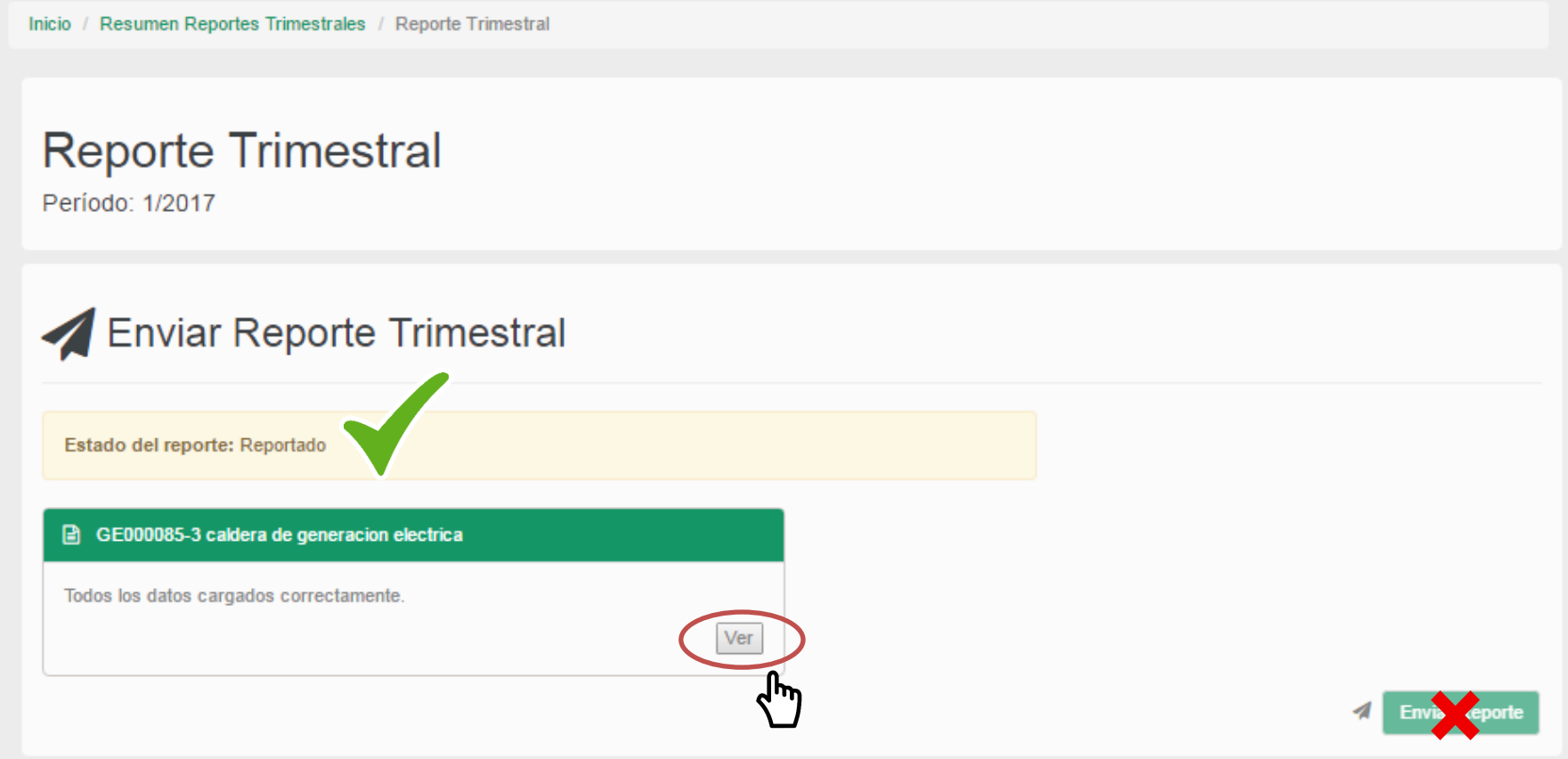

#### **Precauciones para reportar:**

- 1) Verificar consistencia entre los datos reportados al MMA (Registro) y a la SMA (Metodologías de cuantificación)
- 2) Revisar que no exista información incompleta respecto a las metodologías de cuantificación en sección de "acreditación"

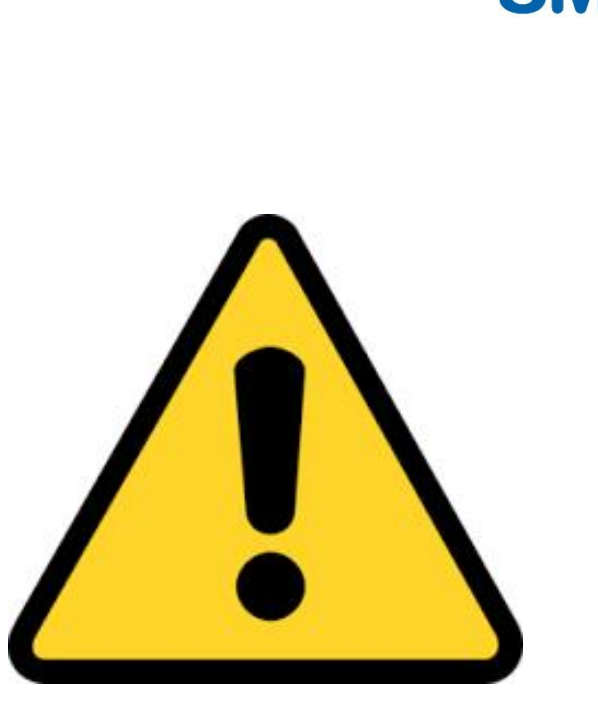

Ojo: Si hay inconsistencias o datos faltantes, no podrá reportar

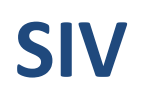

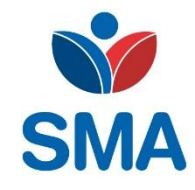

• Página de inicio en SIV:

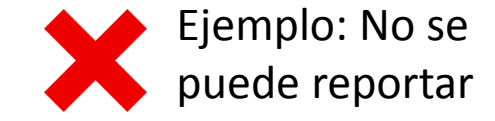

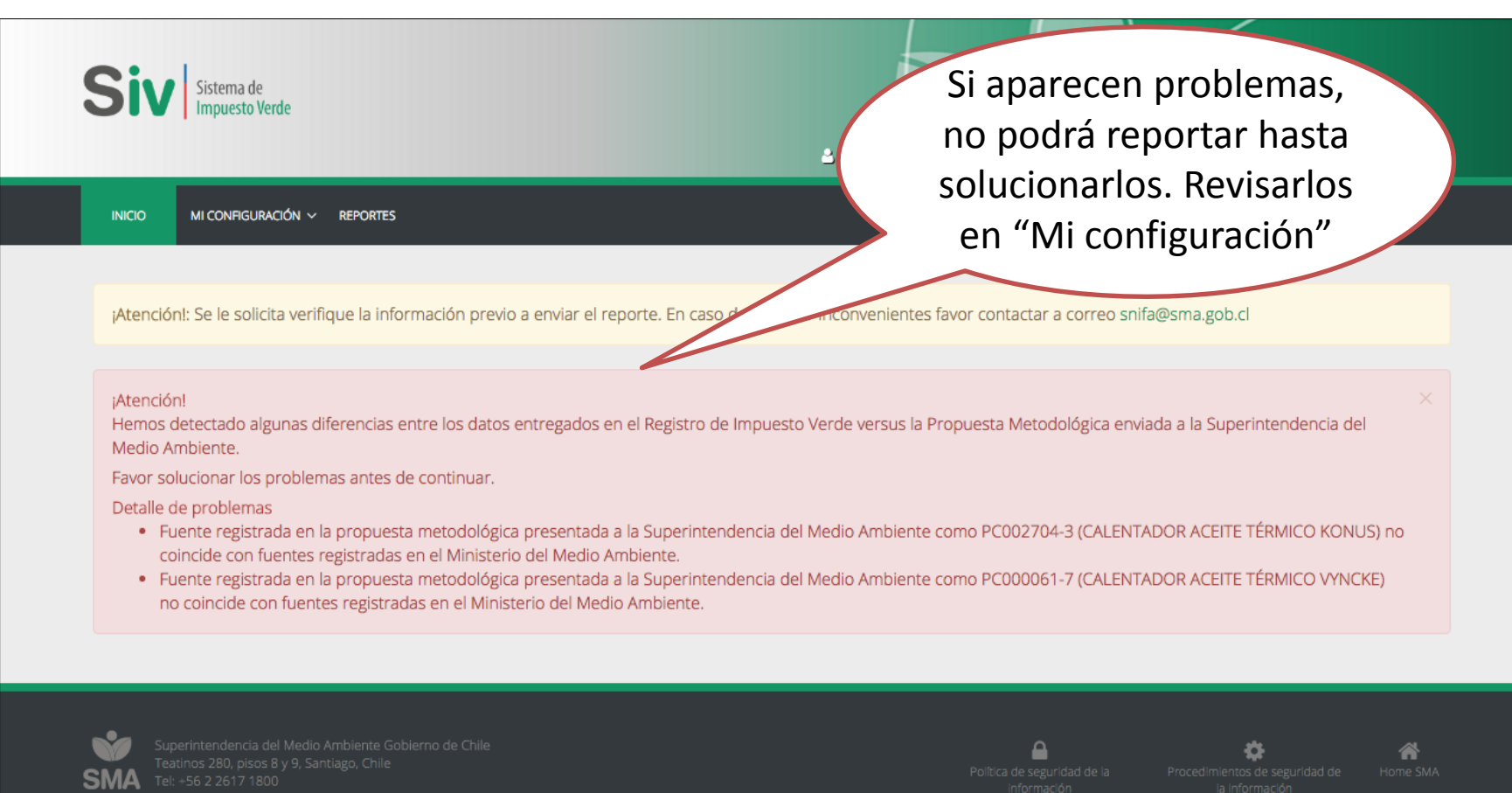

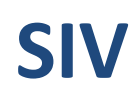

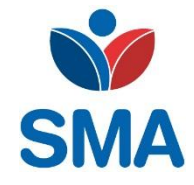

**NOX** 

 $10<sub>1</sub>$ 

 $CO<sub>2</sub>$ 

Exenta

Combustible

**BIOMASA** 

 $MP$ 

 $10$ 

SO<sub>2</sub>

 $10<sub>1</sub>$ 

**Flujo** 

 $\omega$ 

Acreditación

Acreditación

• Sección: "Mi configuración"

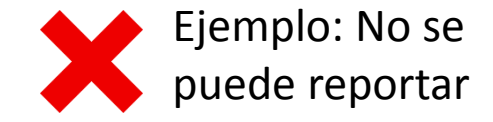

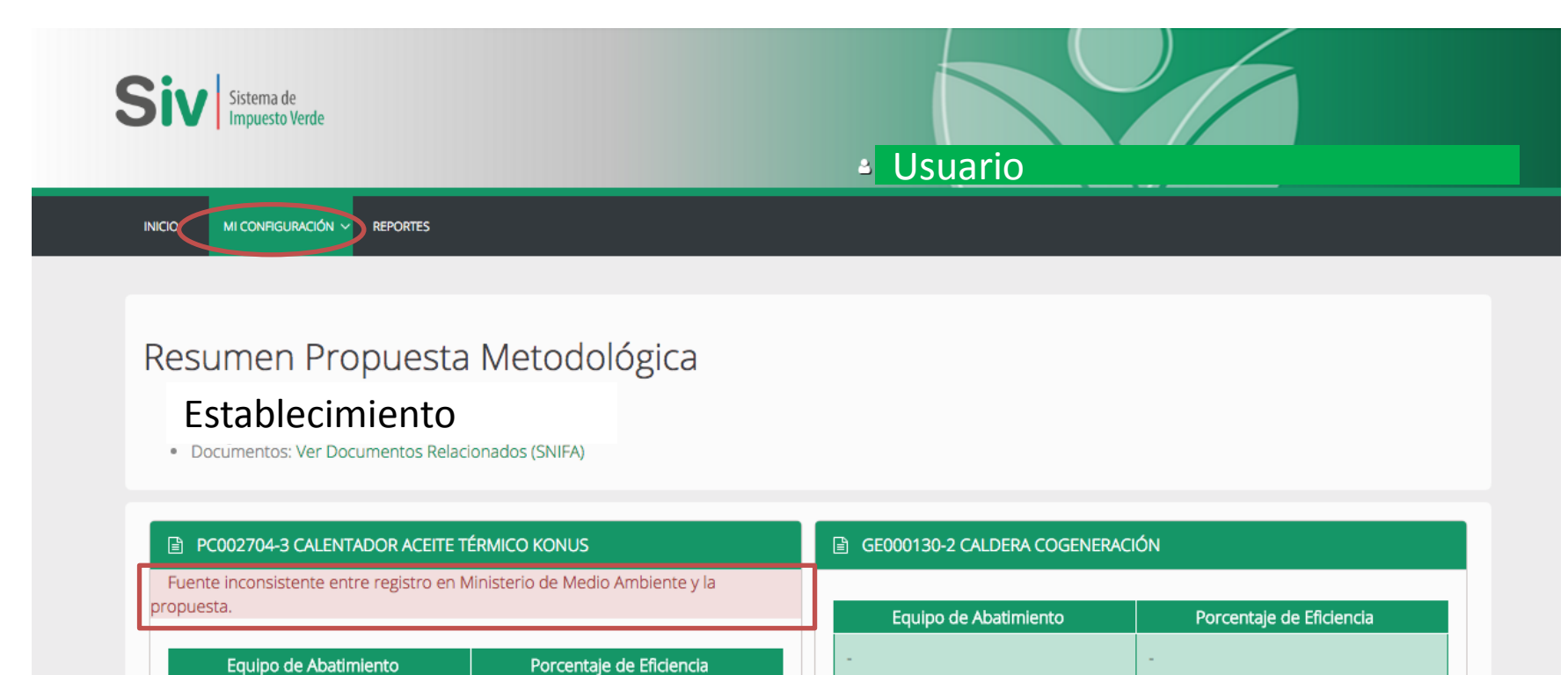

Combustible

**BIOMASA** 

CO<sub>2</sub>

Exenta

**NOX** 

 $11$ 

SO<sub>2</sub>

 $11$ 

**MP** 

 $10<sub>1</sub>$  $\mathcal{L}_{\mathcal{A}}$ 

Flujo

Acreditación

Acreditación

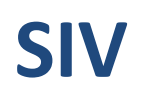

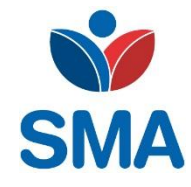

• Sección: "Reportes"

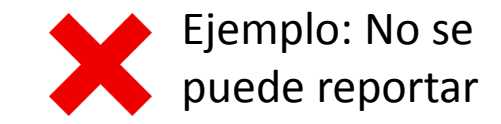

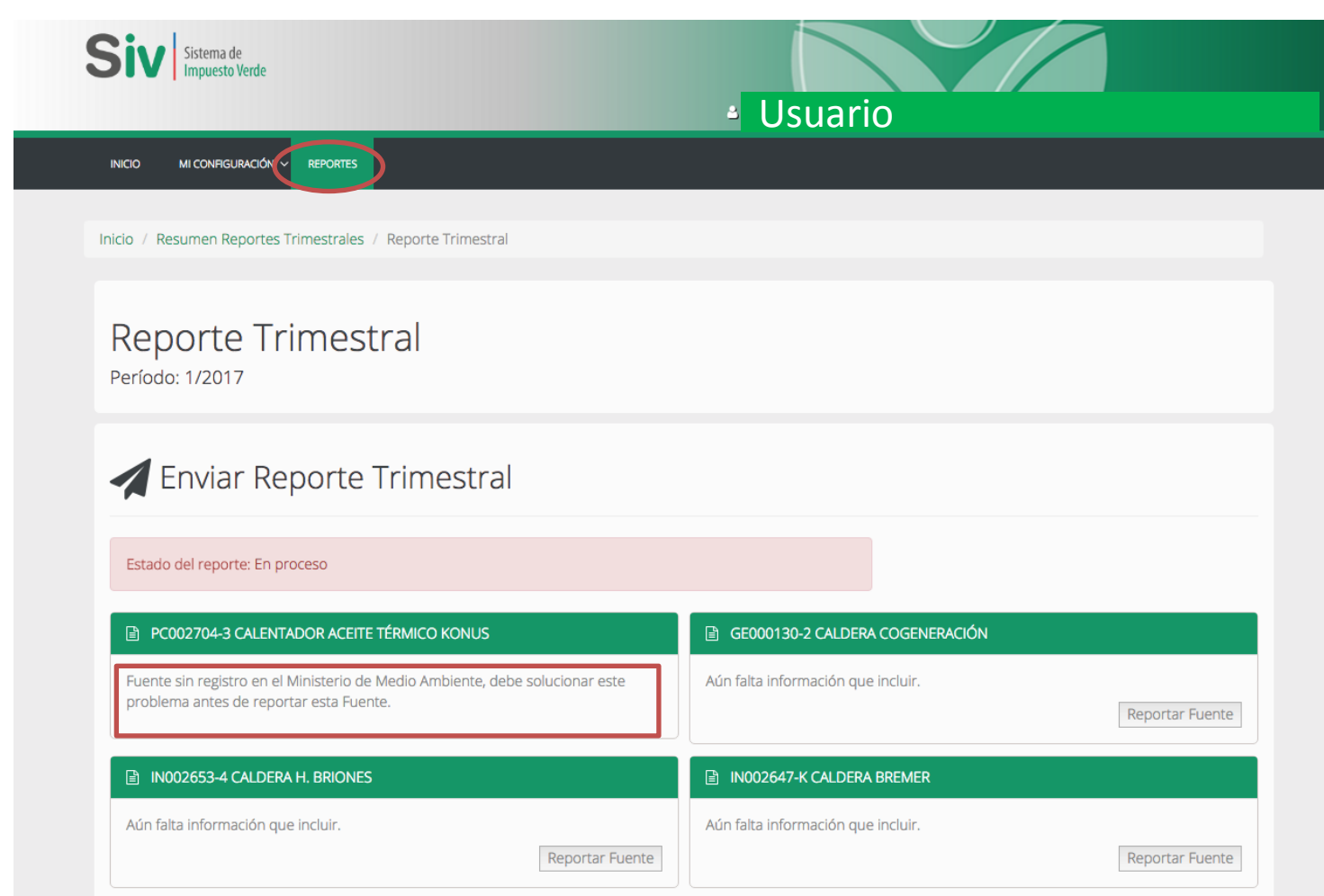

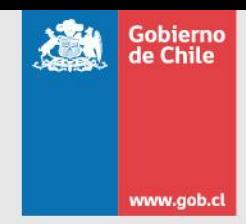

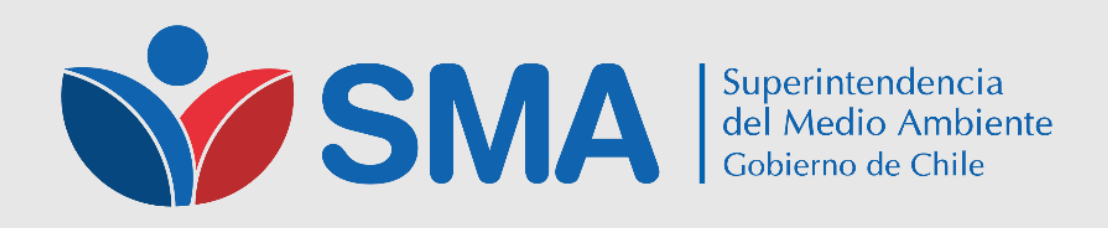

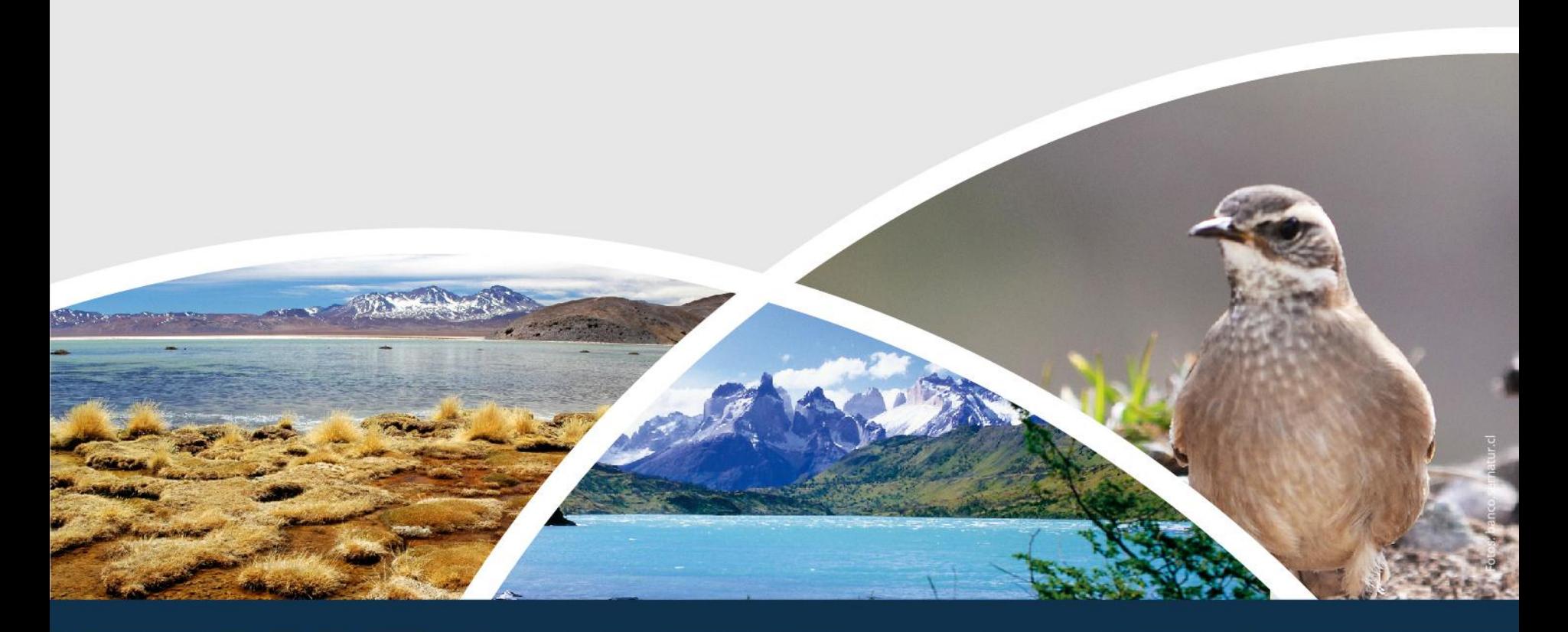